# Notas de Aula — MAC0316 Baseadas no livro texto

# Gubi

# 13 de junho de 2014

# Sumário

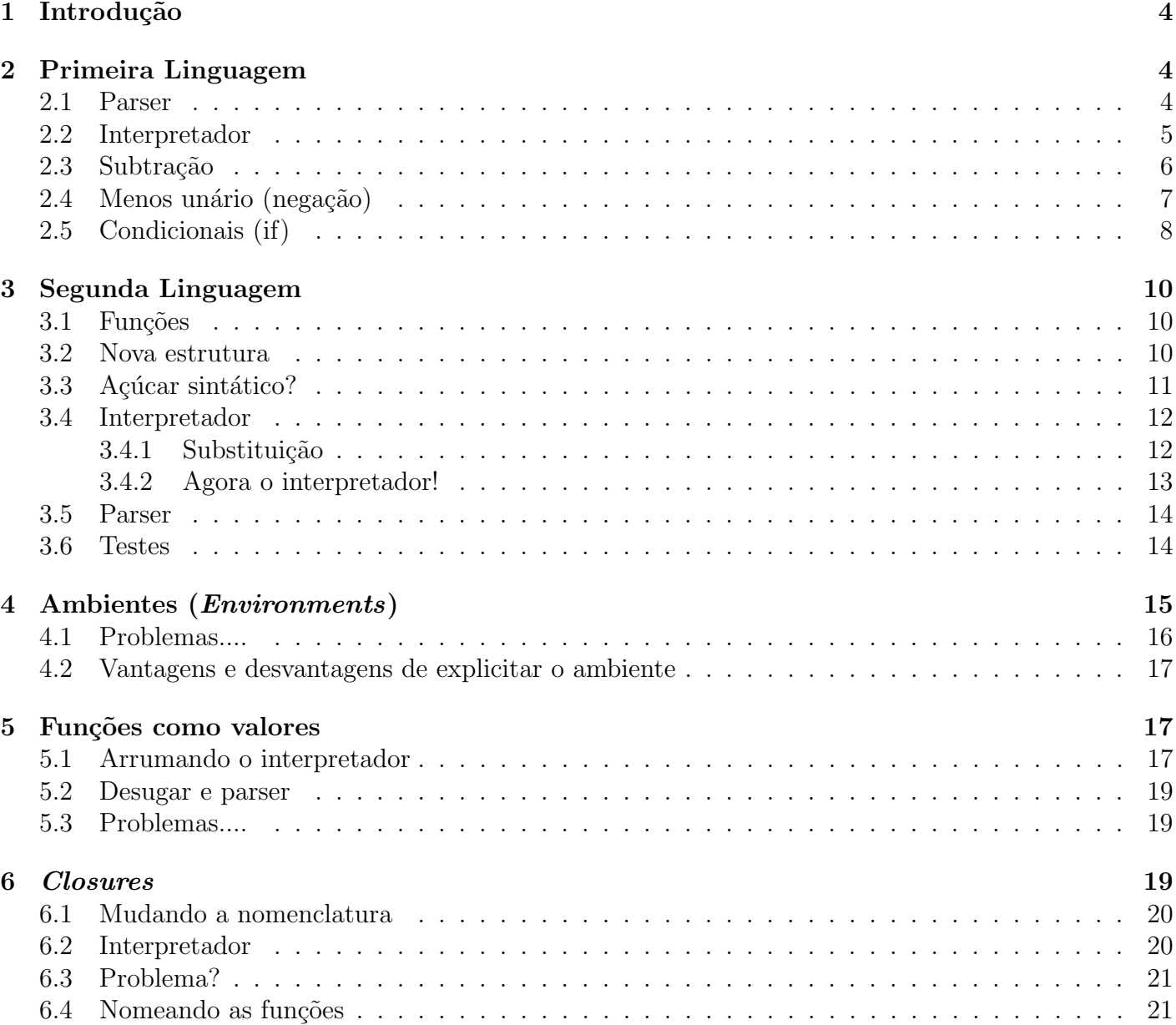

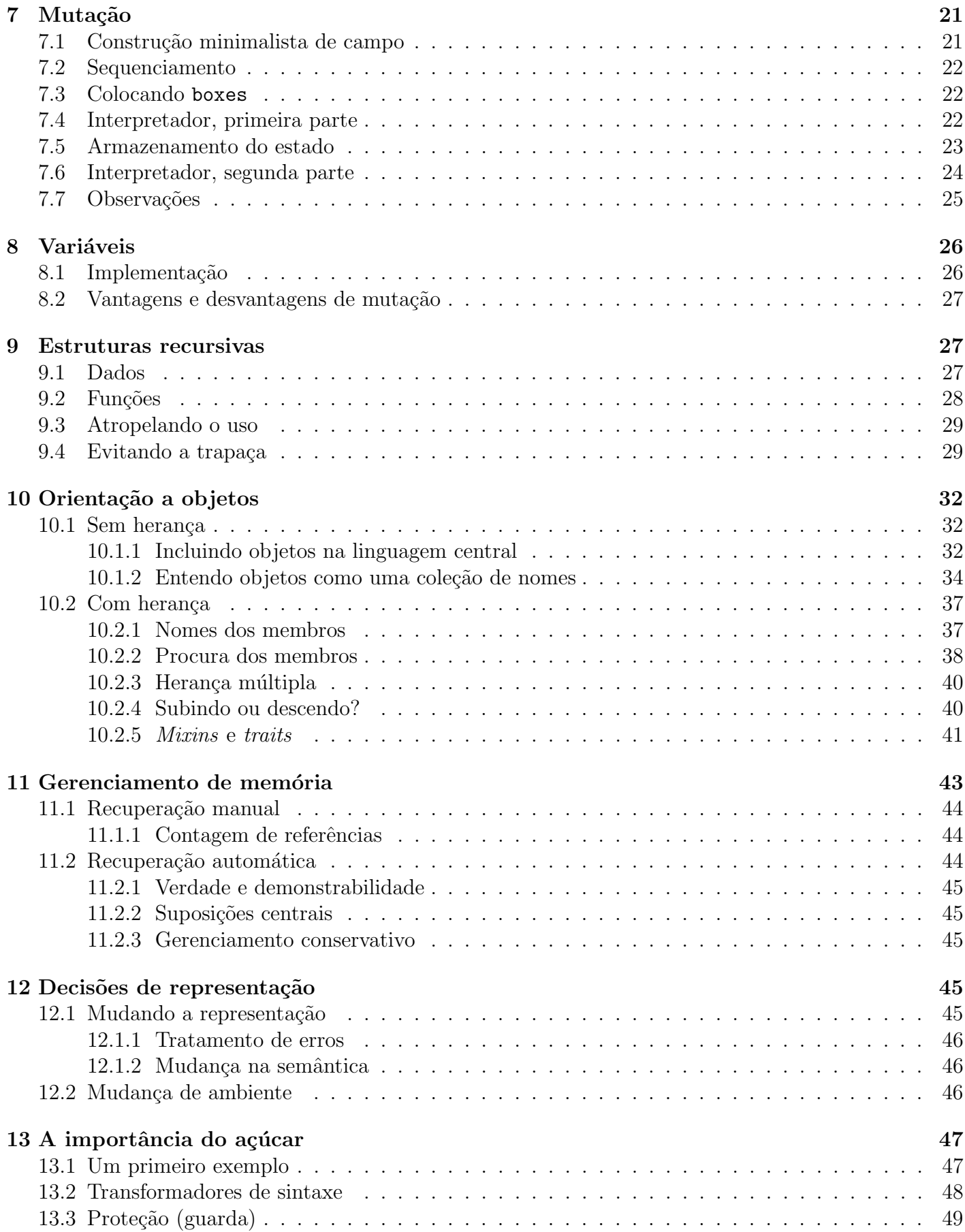

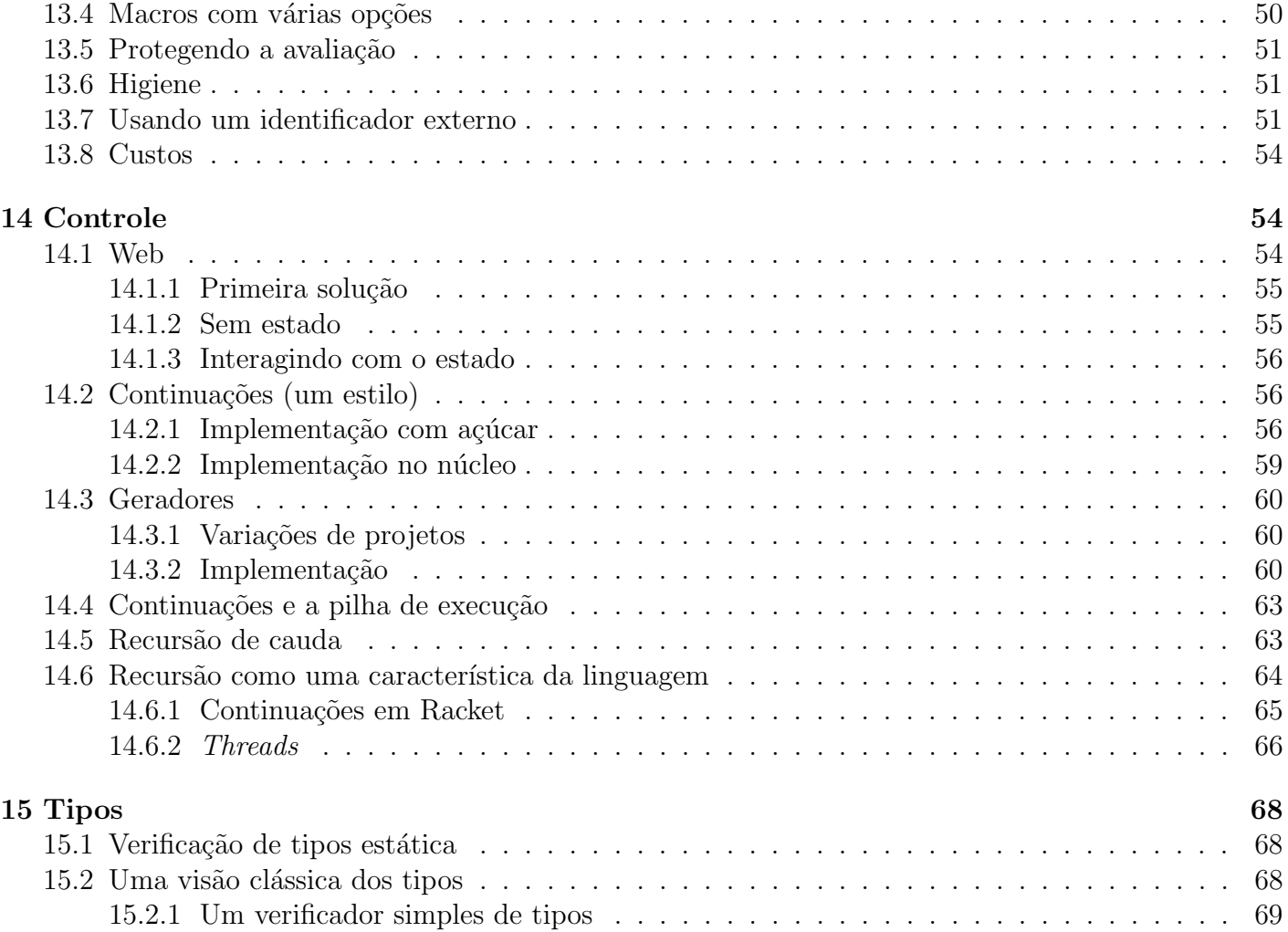

# 1 Introdução

A variante do *racket* que usaremos é a plai-typed, coloque a linha abaixo no início de todos os programas.

#lang plai-typed

Além de ser tipada, permite a definição de tipos, o que facilita bastante o desenvolvimento.

A construção com ':' faz a verificação de tipo:

*(define-type....)*

*(test val result)* testa se *val* tem o resultado esperado (*result*.

*type-case* — verifica o subtipo com case.

A definição de um tipo é análoga à declaração de uma classe abstrata com diversas subclasses:

```
( define-type CLASSE_ABSTRATA
   [SUBCLASSE1 (CAMPO : tipo)]
   [SUBCLASSE2 (CAMPO : tipo)] ...
)
```
# 2 Primeira Linguagem

Começamos com uma linguagem simples, que apenas trata aritmética.

```
( define-type ArithC
  [numC (n : number)]
  [plusC (l : ArithC) (r : ArithC)]
  [multC (l : ArithC) (r : ArithC)])
```
Esta linguagem inicialmente possui apenas soma e multiplicação, mas vamos crescê-la aos poucos.

### 2.1 Parser

O livro usa o *read* do scheme/racket: listas aninhadas foram a árvore.

Brincaremos com tradutores.

No plai-typed, o read lê um texto e retorna uma *s-expression*, uma lista "quoted" com os elementos.

 $\acute{\text{E}}$  possível usar *casting*:

s-exp- > list symbol- > string

*read* não produz tipos, apenas *s-expressions*, o *parser* não é essencial para trabalhar, é apenas o *front*end do compilador. Apesar do livro fazer apenas um *parser*, eu construirei quase todos os necessários para testes. O restante fica como exercício.

Exemplo de um parser simples:

```
( define-type ArithC
  [numC (n : number)]
  [plusC (l : ArithC) (r : ArithC)]
  [multC (l : ArithC) (r : ArithC)])
( define (parse [s : s-expression]) : ArithC
 ( cond
    [(s-exp-number? s) (numC (s-exp- >number s))]
    [(s-exp-list? s)
     ( let ([sl (s-exp- > list s)])
       ( case (s-exp- >symbol ( first sl))
         [(+) (plusC (parse ( second sl)) (parse ( third sl)))]
         [(*) (multC (parse ( second sl)) (parse ( third sl)))]
         [else (error 'parse "invality_{{\text{left}}})]))][else (error 'parse "invalid<sub>u</sub>input")]))
```
### 2.2 Interpretador

Primeiro um template:

```
( define (interp [a : ArithC]) : number
  ( type-case ArithC a
    [numC (n) n]
    [plusC (l r) ... ]
    [multC (1 r) ... ])
```
Para completar, troque o ... pela semântica correspondente.

```
( define (interp [a : ArithC]) : number
  ( type-case ArithC a
    [numC (n) n]
    [plusC (l r) (+ l r)]
    [multC (l r) (* l r)])
```
Não funciona, porque l e r também não são números!

```
( define (interp [a : ArithC]) : number
 ( type-case ArithC a
    [numC (n) n]
    [plusC (l r) (+ (interp l) (interp r))]
    [multC (l r) (* (interp l) (interp r))]
```
# 2.3 Subtração

Para incluir a operação de subtração, trocamos o sinal e somamos. Construímos uma nova árvore, ArithS e depois transformamos na ArithC. ArithC contém nossas primitivas, operações de ArithS são composições de operações de ArithC.

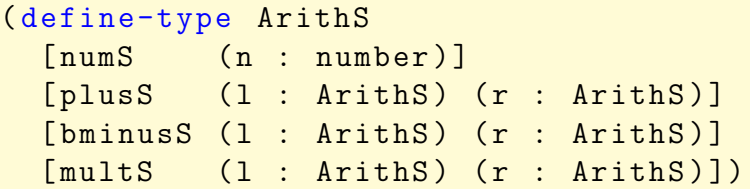

O bminusS será tratado com açúcar sintático, fará a seguinte transformação:

 $(-a b)$  ->  $(+ a (* -1 b))$ ArithS ArithC

Precisamos de uma função "desugar", que arranca o açúcar

```
( define (desugar [as : ArithS]) : ArithC ; recebe ArithS e devolve
  ArithC
  ( type-case ArithS as
    {\lbrack \texttt{numS}\qquad (\texttt{n})\qquad \qquad {\lbrack \texttt{numS}\qquad \qquad } ; conversão direta
    [plusS (1 r) (plusC (desugar 1) ; todas as subárvores devem
       ter
                            (desugar r))] ; o açúcar retirado
    [multS (l r) (multC (desugar l)
                          (desugar r))]
    [bminusS (1 r) (plusC (desugar 1) ; aqui é feita a transformaçã
       o
                        (multC (numC -1) (desugar r)))]
    ) )
```
O interpretador continua o mesmo, pois no final temos ArithC.

O parser muda para gerar ArithS.

```
( define (parse [s : s-expression]) : ArithS
 ( cond
    [(s-exp-number? s) (numS (s-exp- >number s))]
    [(s-exp-list? s)
     ( let ([sl (s-exp- > list s)])
       ( case (s-exp- >symbol ( first sl))
         [(+) (plusS (parse ( second sl)) (parse ( third sl)))]
         [(*) (multS (parse ( second sl)) (parse ( third sl)))]
         ; agora temos o' -'[(-) (bminusS (parse ( second sl)) (parse ( third sl)))]
         [else (error 'parse "invalid[]list[]input"))])[else (error 'parse "invalid<sub>u</sub>input")]))
```
# 2.4 Menos unário (negação)

ColocaruminusS (- unário) é um pouquinho mais chato, mas a estrutura de ArithS é praticamente a mesma.

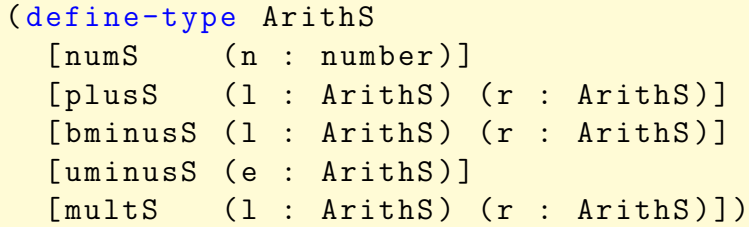

uminusS tem apenas um argumento. O problema aparece no desugar.

Uma possibilidade é expandir (uminusS e) para (bminus (numC 0) e). Isto faz parte do desugar, que pode ser recursivo, no entanto....

```
( define (desugar [as : ArithS]) : ArithC
 ( type-case ArithS as
    [numS (n) (numC n)]
    [plusS (l r) (plusC (desugar l)
                         (desugar r))]
    [multS (l r) (multC (desugar l)
                        (desugar r))]
    [bminusS (l r) (plusC (desugar l)
                      (multC (numC -1) (desugar r)))]
    [uminusS (e) (desugar (bminusS (numC 0) e)] ; <------ problema
   ) )
```
Usar a entrada na expansão diretamente torna uminusS um macro. Isso não é problema. O problema é que a recursão se aplica em uma função do argumento, e não em uma parte dele. Esta é uma recursão generativa e perigosa: não há garantias de que o parâmetro seja modificado em momento algum e a recurs˜ao pode ser infinita.

Podemos usar o desugar diretamente no argumento, aí tudo bem.

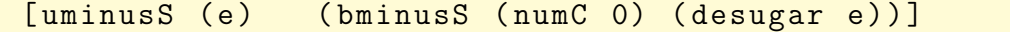

Quando desugar for tratar "e", ele será decomposto. Só que não funciona... desugar retorna ArithC e não ArithS!

Ainda ocorre um outro problema: uminusS depende da implementação de bminusS, seria melhor depender apenas das primitivas.

```
( define (desugar [as : ArithS]) : ArithC
 ( type-case ArithS as
    [numS (n) (numC n)]
    [plusS (l r) (plusC (desugar l)
                         (desugar r))]
    [multS (l r) (multC (desugar l)
                        (desugar r))]
    [bminusS (l r) (plusC (desugar l)
                      (multC (numC -1) (desugar r)))]
    [uminusS (e) (multC (numC -1) (desugar e))]
   ) )
```
# 2.5 Condicionais (if)

Considerando falso como 0 e verdadeiro como todo o resto.

As transformações são triviais, já que estamos tratando como primitiva

```
( define-type ArithC
  [numC (n : number)]
  [plusC (l : ArithC) (r : ArithC)]
  [multC (l : ArithC) (r : ArithC)]
  [ifC ( condição : ArithC ) ( sim : ArithC ) ( não : ArithC )]
 \lambda
```
O ArithS também muda.

```
inclui ifS
( define-type ArithS
 [numS (n : number)]
 [plusS (l : ArithS) (r : ArithS)]
 [bminusS (l : ArithS) (r : ArithS)]
 [uminusS (e : ArithS)]
 [multS (1 : ArithS) (r : ArithS)]
 [ifS (c : ArithS) (s : ArithS) (n : ArithS)]
 \mathcal{L}
```
Idem o desugar.

```
( define (desugar [as : ArithS]) : ArithC
 ( type-case ArithS as
   [numS (n) (numC n)]
   [plusS (l r) (plusC (desugar l) (desugar r))]
   [multS (1 r) (multC (desugar 1) (desugar r))]
   [bminusS (l r) (plusC (desugar l) (multC (numC -1) (desugar r)))]
   [uminusS (e) (multC (numC -1) (desugar e))]
   [ifS (c s n) (ifC (desugar c) (desugar s) (desugar n))]
   ) )
```
O interpretador precisa cuidar do ifC, mas é bem simples. A única curiosidade é inverter as condições, porque eu resolvi testar para zero...

```
( define (interp [a : ArithC]) : number
  ( type-case ArithC a
    [numC (n) n]
    [plusC (l r) (+ (interp l) (interp r))]
    [multC (l r) (* (interp l) (interp r))]
    [ifC (c s n) (if (zero? (interp c)) (interp n) (interp s))] ; <==
      aqui
   ) )
```
O parser também segue direto.

```
( define (parse [s : s-expression]) : ArithS
  ( cond
    [(s-exp-number? s) (numS (s-exp- >number s))]
    [(s-exp-list? s)]( let ([sl (s-exp- > list s)])
       (case (s-exp->symbol (first sl))
         [(+) (plusS (parse ( second sl)) (parse ( third sl)))]
         [(*) (multS (parse ( second sl)) (parse ( third sl)))]
         [(-) (bminusS (parse ( second sl)) (parse ( third sl)))]
         [(~) (uminusS (parse (second sl)))]
         [( if) (ifS (parse ( second sl))
                     (parse (third sl)) (parse (fourth sl)))]
         [else (error 'parse "invalid_Ulist_Uinput"))])]
    [else (error 'parse "invalid<sub>u</sub>input")]))
( define (interpS [a : ArithS]) (interp (desugar a)))
(parse '(if (- 3 2) 42 (+ 5 8)))
(interpS (parse '(if (- 3 2) 42 (+ 5 8))))
(interpS (parse '(if (-3 3) 42 (+ 5 8))))
```
# 3 Segunda Linguagem

# 3.1 Funções

Existem alguns conceitos fundamentais na definição e uso de funções:

- Declaração qual o contrato e o que ela faz.
- Parâmetros não são variáveis, apenas associação de símbolos a valores.
- Aplicação chamada da função, que é uma operação por si mesma.

Funções serão definidas separadamente, em um novo tipo:

```
( define-type FunDefC
[fdC (name : symbol) (arg : symbol) (body : ExprC)])
```
Alguns exemplos de definições:

```
(fdC 'double 'x (plusC (idC 'x) (idC 'x)))
(fdC 'quadruple 'x (appC 'double (appC 'double (idC 'x))))
(fdC)'const5' (numC 5))
```
As equivalentes em *racket*:

```
( define (double x) (+ x x ))
( define (quadruple x) (double (double x)))
(define (const5 _) 5)
```
# 3.2 Nova estrutura

Vamos usar um novo nome para a estrutura, mudamos qualitativamente de linguagem. ExprC inclui o tratamento de funções.

As funções ficarão definidas em uma estrutura a parte e, por enquanto, terão apenas um argumento. Para ExprC precisamos de duas novas entradas: identificadores (nomes de parâmetros) e aplicação (ou chamada) de função.

O tipo de definição de função é bem simples:

```
; definição de função com 1 argumento
( define-type FunDefC
  [fdC (name : symbol) (arg : symbol) (body : ExprC)]
  \mathcal{L}
```
Veja que o nome e o argumento são símbolos. O corpo é, naturalmente, uma ExprC.

A ExprC fica:

```
Novo tipo, com funções.
 Precisamos de duas novas entradas:
     ; - identificador , para argumentos
     - aplicação da função
( define-type ExprC
  [numC (n : number)]
  [idC (s : symbol)] ; identificador
 [appC (fun : symbol) (arg : ExprC)] ; aplicação, com o nome da função
                                       ; e o valor do argumento
 [plusC (l : ExprC) (r : ExprC)]
  [multC (1 : ExprC) (r : ExprC)]
 [ifC ( condição : ExprC) ( sim : ExprC) ( não : ExprC)]
 \lambda
```
# 3.3 Açúcar sintático?

Se quisermos manter o açúcar sintático, precisamos do tipo ExprS (equivalente ao ArithS).

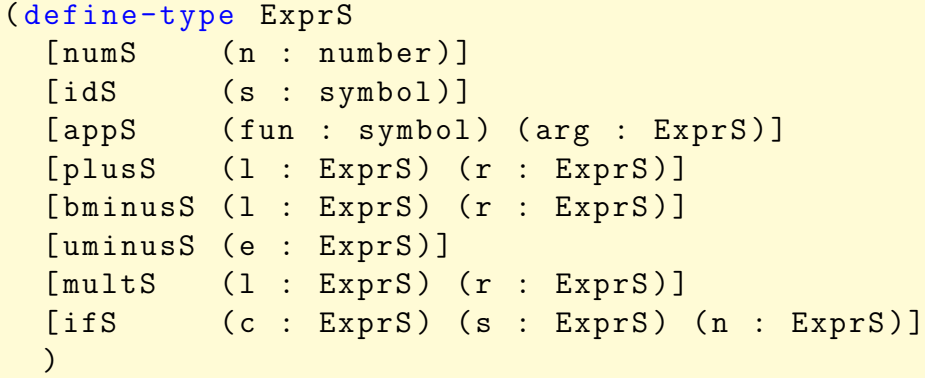

A função desugar deve reconhecer os novos elementos.

```
( define (desugar [as : ExprS]) : ExprC
 ( type-case ExprS as
   [numS (n) (numC n)]
   [ids (s) (idC s)]; este é fácil
   [appS (fun arg) (appC (fun (desugar arg)))] ; fun é um symbol,
                                                  ; não precisa de
                                                    desugar
   [plusS (l r) (plusC (desugar l) (desugar r))]
   [multS (1 r) (multC (desugar 1) (desugar r))]
   [bminusS (l r) (plusC (desugar l) (multC (numC -1) (desugar r)))]
   [uminusS (e) (multC (numC -1) (desugar e))]
   [ifS (c s n) (ifC (desugar c) (desugar s) (desugar n))]
   ) )
```
# 3.4 Interpretador

O interpretador precisa tratar de substituir o parâmetro pelo valor!

Além disso, precisa receber uma lista com as definições de funções. Na aplicação, o nome da função deverá ser procurado na lista. Isto será feito por get-fundef:

get-fundef : symbol \* (listof FunDefC) -> FunDefC

A substituição dos símbolos pelas expressões será feita por subst:

```
subst : ExprC * symbol * ExprC -> ExprC
```
#### 3.4.1 Substituição

Os três parâmetros de subst significam o valor (primeiro argumento) que deverá substituir o símbolo (segundo argumento) na express˜ao (terceiro argumento): (subst *VALOR ISSO EM* ). Ou seja, substitui o s´ımbolo *ISSO* por *VALOR* na express˜ao *EM*.

```
( define ( subst [valor : ExprC] [isso : symbol] [em : ExprC]) : ExprC
 ( type-case ExprC em
    [numC (n) em] ; nada a substituir, repassa
    [idC (s) (cond ; poderia ser 'if', mas existem coisas no futuro...
               [(symbol=? s isso) valor] ; símbolo, troque
               [ else em])] ; deixa quieto
    [appC (f a) (appC f (subst valor isso a))] ; chamada de função
                                                 ; arruma o argumento
    [plusC (1 r) (plusC (subst valor isso 1) (subst valor isso r))]
    [multC (1 r) (multC (subst valor isso 1) (subst valor isso r))]
    [ifC (c s n) (ifC ( subst valor isso c)
                        ( subst valor isso s) ( subst valor isso n))]
 ) )
```

```
( define (interp [a : ExprC] [fds : (listof FunDefC)]) : number
 ( type-case ExprC a
    [numC (n) n]
    ; Aplicação de função é que precisa de subst
    [appC (f a)
          (local ([define fd (get-fundef f fds)]) ; pega a def. em fd
            (interp ( subst a ; interpreta o resultado de subst
                            (fdC-arg fd)
                            (fdC-body fd)
                            )
                    fds))]
    ; Não devem sobrar idenficadores livres na expressão
    [idC () (error 'interp "não\bigcupdeveria\bigcupencontrar\bigcupisso!")]
    [plusC (1 r) (+ (interp 1 fds) (interp r fds))]
    [multC (l r) (* (interp l fds) (interp r fds))]
    [ifC (c s n) (if (zero? (interp c fds)) (interp n fds) (interp s
      fds))]
   ) )
```
Falta definir get-fundef.  $\acute{E}$  apenas uma busca linear.

```
( define (get-fundef [n : symbol] [fds : (listof FunDefC)]) : FunDefC
  ( cond
    [(empty? fds) (error 'get-fundef "referência para fun ção paso para fun que este de la para funda para funda e
        definida ") ]
    [( cons ? fds) ( cond
                       [( equal? n (fdC-name ( first fds))) ( first fds)];
                           achou !
                       [ else (get-fundef n ( rest fds))] ; procura no resto
                       ) ]
   ) )
```
# 3.5 Parser

O *parser* tem uma modificação mínima, basta colocar algo para identificar a chamada.

```
; o parser precisa tratar de chamadas
( define (parse [s : s-expression]) : ExprS
  ( cond
    [(s-exp-number? s) (numS (s-exp- >number s))]
    [(s-exp-list? s)
     (\text{let } ([s] (s-exp-)list s)])( case (s-exp- >symbol ( first sl))
         [(+) (plusS (parse ( second sl)) (parse ( third sl)))]
         [(*) (multS (parse ( second sl)) (parse ( third sl)))]
         [(-) (bminusS (parse ( second sl)) (parse ( third sl)))]
         [(~) (uminusS (parse (second sl)))]
         [(call) (appS (s-exp->symbol (second sl)) (parse (third sl)))]
         [( if) (ifS (parse ( second sl)) (parse ( third sl)) (parse (
            fourth sl)))]
         [else (error 'parse "invalid_Ulist_Uinput"))])[else (error 'parse "invalid<sub>u</sub>input")]))
```
# 3.6 Testes

Nesta linguagem, as funções são definidas à parte. Vejamos um exemplo com dobro, quadrado e fatorial:

```
( define biblioteca
  ( list
      [fdC 'dobro 'x (plusC (idC 'x) (idC 'x))]
      [fdC 'quadrado 'y (multC (idC 'y) (idC 'y))]
      [fdC 'fatorial 'n
            (ifC (idC 'n)
                  (multC (appC 'fatorial (plusC (idC 'n) (numC -1)))
                                (idC'')n)(numC 1))]
      [fdC 'narciso 'narciso (multC (idC 'narciso) (numC 1000))]))
(interp (desugar (parse '(+ -1400 (call fatorial 7)))) biblioteca)
( test
  (interp (desugar (parse '(call narciso (call fatorial 7))))
    biblioteca)
 5040000)
```
A função narciso é curiosa. O argumento tem o mesmo nome da função! Tente entender por que funciona, ou melhor, como acontece de estarem em *namespace*s diferentes.

O que acontece neste código?

(interp (desugar (parse '(call dobro (+ 5 1)))))

Quantas vezes a operação (+ 5 1) é feita? Como e por quê mudar isso? Valeria a pena deixar como está?

# 4 Ambientes (*Environments*)

Esta forma de substituição faz com que as funções sejam percorridas duas vezes a cada chamada: uma para trocar os argumentos e outra para a interpretação propriamente dita.

A troca do código é ruim por vários motivos. O programa não deveria ser reescrito o tempo todo quando executado.

Para evitar a troca constante, precisamos de duas coisas:

- Uma "tabela de símbolos" onde cada identificador possa ser consultado e seu valor retornado.
- Troca preguiçosa, o identificador só é trocado quando necessário.

O único ponto do nosso sistema que precisa ser trocado é o interpretador! Ele passa a ter um novo argumento com a lista de associações: o *environment* (ambiente).

O interpretador fará a busca e troca em tempo de execução apenas. Cada associação é conhecida como *binding*.

Resta saber a forma da associação. Vamos ligar nomes a quê? Para interpretação imediata, precisamos ligar a respostas (*numbers*), não a expressões.

```
( define-type Binding
      [bind (name : symbol) (val : number)])
```
Uma lista de Bindings forma o *environment*. Precisaremos de uma lista vazia (*eMpTy*) e uma função para estender o *environment*. Estas ´ulimas podem ser mapeadas diretamente no *racket*:

```
( define-type-alias Env (listof Binding))
( define mt-env empty)
( define extend-env cons )
```
Com o *environment*, não usaremos mais o subs. As trocas são feitas diretamente a partir das associa¸c˜oes. interp ganha mais um argumento: o *environment corrente*.

```
( define (interp [a : ExprC]
                 [env : Env]
                 [fds : (listof FunDefC)]) : number
```
Todas as chamadas recursivas devem agora incluir este argumento. Um identificador passa a ser buscado e não provoca mais um erro imediato:

; um identificador deve ser trocado pela sua associação [idC (n) (lookup n env)]

Naturalmente precisaremos definir lookup.

A aplicação de funções fica muito mais simples. Não há substituição, tudo o que precisa ser feito é incluir uma nova associação em env (um cons da nova associação com a lista antiga):

```
; aplicação de função ainda precisa procurá-la,
; mas não faz mais de substituições
; o que precisa ser feito é apenas mais uma associação
[appC (f a)
     (local ([ define fd (get-fundef f fds)])
       (interp (fdC-body fd) ; expressão
               (extend-env
                   ; nova associação
                   (bind (fdC-arg fd) (interp a env fds))
                   env)
               fds))]
```
Finalmente, lookup, muito parecida com get-fundef:

```
lookup
( define (lookup [for : symbol] [env : Env]) : number
        ( cond
             [(empty? env) (error 'lookup "name<sub>u</sub>not<sub>u</sub>found")][ else ( cond
                    [(symbol=? for (bind-name (first env)))
                                      (bind-val ( first env))]
                    [else (lookup for (rest env))])]))
```
### 4.1 Problemas....

O que acontece neste caso?

```
(interp (appC 'f1 (numC 3)) mt-env
        ( list
            [fdC 'f1 'x (appC 'f2 (numC 4))]
            [fdC 'f2 'y (plusC (idC 'x) (idC 'y))]))
```
E em uma chamada com fatorial, definida na biblioteca acima?

O problema é que o *environment* mantém todas as associações desde o início da interpretação. Nenhuma associação é descartada, isto gera escopo dinâmico, um símbolo definido em algum ponto do programa ´e valido em todos os outros dali para frente. Lembre do local em *perl*.

Para saber o valor de um identificador com escopo dinâmico, é preciso não apenas olhar o programa inteiro, com o todo o histórico de execução!!!

Pense neste exemplo do livro (em *Scheme*):

```
( define y 1)
(\text{define } f \text{ (let } ((z y)) \text{ (lambda } (x) (+ x y z))))( define y 2)
```
## 4.2 Vantagens e desvantagens de explicitar o ambiente

Explicitar o *environment* pode ser interessante se quisermos definir constantes da mesma forma que definimos funções. Quanto o programa começa a ser interpretado, algumas definições já estão disponíveis.

# 5 Funções como valores

Nossa linguagem trabalha com expressões (ExprC), mas os resultados são apenas números. Todos os operadores se aplicam a n´umeros ou express˜oes que representam n´umeros.

Do jeito em que está, não é possível definir funções dentro da linguagem. Precisamos criá-las separadamente e oferecer uma biblioteca ((listof FunDefC)). O modo de resolver isso é tornar funções valores válidos. É claro que algumas operações não fazem sentido, como somar ou multiplicar, mas é possível aplicar funções a expressões<sup>1</sup>.

Uma primeira versão parece trivial, basta incluir a declaração de funções em ExprC, adicionando fdC e modificando appC.

```
( define-type ExprC
  [numC (n : number)]
  [idC (s : symbol)]
  [plusC (l : ExprC) (r : ExprC)]
  [multC (1 : ExprC) (r : ExprC)]
  [fdC (name : symbol) (arg : symbol) (body : ExprC)] ; declaração faz
    parte da expressão
  [appC (fun : ExprC) (arg : ExprC)] ; a aplicação recebe uma função
  [ifC ( condição : ExprC) ( sim : ExprC) ( não : ExprC)]
 \mathcal{L}
```
Não precisamos mais da lista de definições, pois appC agora recebe uma expressão e não mais um identificador. As funções são declaradas e usadas (funções imediatas, lembre de um  $\lambda$ ).

Mas isso quebra o interpretador! Agora teremos função como valor e não apenas number como resultado!

### 5.1 Arrumando o interpretador

Vamos criar um tipo de retorno do interpretador.

```
( define-type Value
      [numV (n : number)]
      [funV (name : symbol) (arg : symbol) (body : ExprC)])
```
Agora ele poderá retornar tanto numV ou funV. As mudanças correspondentes devem ser feitas em lookup e Binding, que não podem mais retornar number.

 $1$ Não se preocupe, não trataremos de espaços de Hilbert nesta disciplina, hehe

Os resultados das operações aritméticas devem ser adaptados para devolver numV, também. Precisamos de novos operadores aritméticos:

```
( define (num+ [l : Value] [r : Value]) : Value
     ( cond
           [(and (numV? 1) (numV? r))(numV (+ (numV-n 1) (numV-n r))))[ else
                  (\text{error 'num+ "Um_{\text{ul}}dos_{\text{ul}}argumentos_{\text{ul}}\tilde{a}o_{\text{ul}}\tilde{e}_{\text{ul}}\tilde{u}méro")]))
( define (num* [l : Value] [r : Value]) : Value
     ( cond
           [(and (numV? 1) (numV? r))(numV (* (numV-n l) (numV-n r)))]
           [ else
                  (error 'num* "Um<sub>u</sub>dos<sub>u</sub>argumentos<sub>u</sub>não<sub>u</sub>é<sub>u</sub>número")]))
```
Para interpretar números e funções, basta convertê-los para o tipo Value:

```
Não precisamos mais da lista de funções, pelo menos por enquanto....
( define (interp [a : ExprC] [env : Env]) : Value
 ( type-case ExprC a
    [numC (n) (numV n)] ; garantir o retorno do tipo esperado
    [idC (n) (lookup n env)]
    [fdC (n a b) (funV n a b)] ; a função se auto-representa
```
A aplicação de função é aparentemente bem simples, pois não precisamos mais procurar:

```
[appC (f a) (local ([define fd f])
               (interp (fdC-body fd)
                    (extend-env (bind (fdC-arg fd)
                                 (interp a env))
                                 mt-env)))]
```
Mas, aqui temos um problema. E se f não for uma definição de função? Podemos testar se é, ou tentar avaliar e verificar se o resultado é uma definição.

A segunda opção é mais flexível, afinal podemos ter expressões cujo valor seja uma definição de função. A modificação é simples, basta interpretar f antes de usar e tomar cuidado com os tipos:

```
[appC (f a) (local ([define fd (interp f env)])
               (interp (funV-body fd)
                    (extend-env (bind (funV-arg fd)
                                (interp a env))
                                mt-env))]
```
### 5.2 Desugar e parser

As modificações são simples, mas é preciso ter cuidado com as conversões.

No desugar, só precisamos converter o corpo da função.

```
agora é preciso tomar cuidado com as modificações
( define (desugar [as : ExprS]) : ExprC
 ( type-case ExprS as
   [numS (n) (numC n)]
   [ids (s) (idC s)][fdS (n a b) (fdC n a (desugar b))] ; precisamos converter o
      corpo
   [appS (fun arg) (appC (desugar fun) (desugar arg))]
   [plusS (1 r) (plusC (desugar 1) (desugar r))]
   [multS (1 r) (multC (desugar 1) (desugar r))]
   [bminusS (l r) (plusC (desugar l) (multC (numC -1) (desugar r)))]
   [uminusS (e) (multC (numC -1) (desugar e))]
   [ifS (c s n) (ifC (desugar c) (desugar s) (desugar n))]
   ) )
```
O parser precisa incluir o tratamento para símbolos livres, que aparecem no corpo das funções e tratar a definição das mesmas. Usarei func para defini-las.

Basta incluir duas linhas nos lugares corretos:

[(s-exp-symbol? s) (idS (s-exp->symbol s))] ; símbolo livre

e

```
[(func) (fdS (s-exp->symbol (second sl))
             (s-exp- >symbol ( third sl))
             (parse ( fourth sl)))] ; corpo
```
Curiosamente, não usamos o nome da função em lugar nenhum. Ele é necessário?

### 5.3 Problemas....

Funções podem ser definidas dentro de funções, como fica o *environment*?

```
(interpS' (func f1 x (func f2 x (+ x x))))(interpS \quad ' (call (func f1 x (func f2 x (+ x x))) 4))(interpS' (call (call (func f1 x (func f2 y (+ x y))) 4) 5))
```
Nos dois primeiros casos f1 é solenemente ignorada e o terceiro resulta em um erro, pois x não está definido.

# 6 *Closures*

As associações devem se propagar para as funções "internas". Revendo os exemplos da seção 5.3, vemos que no primeiro o x de f1 não tem associação em f2. Isto não é surpresa, pois o *enviroment* é criado a partir do zero a cada aplicação de função.

Por outro lado, não queremos um *enviroment* que cresça o tempo todo, senão caímos na situação anterior.

A solução é que cada função, ao ser definida, mantenha consigo todas as associações presentes. Detalhando um pouco mais: quando acontece uma aplicação, o *enviroment* é estendido com a associação do argumento com seu valor  $V$  (no caso de interesse,  $V$  é uma ExprC). Inicialmente temos o *enviroment* vazio, mas se uma nova função é definida dentro de  $\mathcal V$ , o *environment* onde aconteceu a aplicação deve ser mantido. No último exemplo acima, a definição de x em f1 não foi passada para f2.

Em resumo, cada função deve ter o *environment* como um componente adicional. Este pacote de função + *environment* é chamado de *fechamento* ou *closure*.

### 6.1 Mudando a nomenclatura

Percebemos que funções não precisam de nome, elas são valores. Trocaremos fdC para lamC (de *lambda*):

```
( define-type ExprC
  [numC (n : number)]
  [idC (s : symbol)]
  [plusC (l : ExprC) (r : ExprC)]
  [multC (1 : ExprC) (r : ExprC)]
  [lamC (arg : symbol) (body : ExprC)] ; nomes não são mais necessários
  [appC (fun : ExprC) (arg : ExprC)]
  [i f C (condi \xi a : ExprC) (sim : ExprC) (não : ExprC)]
 \lambda
```
De modo similar, o valor de retorno não é mais função ou número, mas *closure* ou número:

```
( define-type Value
 [numV (n : number)]
  [closV (arg : symbol) (body : ExprC) (env : Env)])
```
As modificações no desugar e no parser são triviais.

### 6.2 Interpretador

Em primeiro lugar, lamC deve retornar um valor válido: closV:

[lamC (a b) (closV a b env)] ; def. de função captura o environment

E appC n˜ao usar´a mais o *environment* vazio, mas o *environment* da *closure* chamada:

```
[appC (f a)
      (local ([ define f-value (interp f env)])
        ; f-value fica mais claro do que usar fd
        (interp (closV-body f-value)
                (extend-env
                    (bind (closV-arg f-value) (interp a env))
                    (closV-env f-value) ; environment da closure
                )))]
```
Será que poderíamos usar o *environment* corrente na chamada, ao invés do embutido na *closure*?

# 6.3 Problema?

O que acontece se tivermos um identificador no valor do argumento, como neste caso:

 $(interpS' (call (func f (func x (call f 10))) (+ x y)))$ 

O que deveria acontecer e o que acontece? Por quê?

### 6.4 Nomeando as funções

Como podemos dar nome para funções? Basta colocá-las no *environment*!

Como fazer isso? Com funções!

 $(interpS ' (call (func f (call f 32)) (func x (* x x))))$ 

Feio?  $\acute{E}$  só recorrer ao desugar.

# 7 Mutação

Qual a diferença entre estas expressões em java?

- $f = 42$ :
- $o.f = 42$ ;
- $f = 42$ ;

Dependem do contexto! f pode ser um campo na primeira ou na terceira expressão, quem sabe?

A semântica do programa também muda com a mutação de valores. É preciso olhar o histórico de execução para saber o valor de um símbolo.

Sem mutação, um trecho de código que recebe o mesmo conjunto de entrada, retorna sempre o mesmo valor. Com mutação, o resultado dependerá se a variável foi alterada.

Note que existe uma diferença entre mudar a associação e mudar o valor de uma variável. Uma variável tem uma associação apenas (por exemplo, nome e posição de memória), mas seu valor muda com o tempo. Daí o nome *variável*.

### 7.1 Construção minimalista de campo

Para manter a linguagem simples, vamos considerar uma esrtutura com um único campo. Um contêiner que guarda apenas um valor.

O termo usado para este contêiner é box e possui 3 operações básicas: armazenar, recuperar e alterar. Em linguagens tipadas, é preciso preservar o tipo do valor armazenado.

Com mutação, aparece a possibilidade (motivada por uma necessidade real) de transferir valores de um contêiner para outro. Na nossa linguagem isso só poderá ser feito com sequenciamento de operações: *primeiro* pega o valor e *depois* armazena em outro lugar.

# 7.2 Sequenciamento

Sequenciamento (begin) pode ser construido com açúcar sintático (como?). Mas talvez valha a pena colocar na linguagem central (ExprC), depende do balanço entre minimalismo e praticidade. Uma solução intermediária é permitir duas operações em sequência, construindo o resto por *sugaring*, se necessário.

( define ( beg 1) ( unless ( empty? 1) ( let ( [a ( car 1)]) ( beg ( cdr 1)))))

Observe que o valor de a não é usado.

# 7.3 Colocando boxes

Colocar *boxes* e sequenciamento na ExprC  $\acute{e}$ , como usual, bem simples, basta declarar os tipos:

```
[boxC (arg : ExprC)]
[unboxC (arg : ExprC)]
[setboxC (b : ExprC) (v : ExprC)]
[seqC (b1 : ExprC) (b2 : ExprC)])
```
- boxC define uma caixa ou pacote.
- *•* unboxC desenpacota uma valor.
- setboxC coloca um valor na caixa. Veja que a caixa também é determinada por uma expressão.
- seqC é apenas uma lista de duas expressões que devem ser executadas sequencialmente.

Como setboxC pode receber uma expressão para representar uma caixa, temos um novo tipo de valor: boxV

```
( define-type Value
  [numV (n : number)]
  [closV (arg : symbol) (body : ExprC) (env : Env)]
  [boxV (v : Value)])
```
### 7.4 Interpretador, primeira parte

Interpretar a criação de caixas e o desempacotamento é fácil, basta interpretar os valores:

```
[boxC (a) (boxV (interp a env))] ; cria a caixa
[unboxC (a) (boxV-v (interp a env))] ; pega o valor associado
```
setboxC é mais complicado, pois é preciso indentificar a caixa, depois trocar o valor. Ainda bem que existe o seqC!

Pode ser implementado como acima

[seqC (b1 b2) (let ([v (interp b1 env)]) (interp b2 env))]

Ou usando o begin do *racket*.

[seqC (b1 b2) ( begin (interp b1 env) (interp b2 env))]

Nos dois casos, existe um problema. O resultado de  $b1$  é perdido, a menos que ele produza um efeito colateral ou seja *armazenado* em algum lugar. Em outras palavras, sequenciamento depende de mutação.

Qual o problema com mutação? *Poltergeist* ou, como está colocado no livro: *spukhafte Fernwirkung*. Veja este exemplo em *racket*:

```
( let ([b (box 0)])
     (begin (begin (set-box! b (+ 1 (unbox b)))
                   (set-box! b (+ 1 (unbox b)))(unbox b)))
```
O mesmo texto (set-box! b (+ 1 (unbox b))) produz resultados diferentes.

O resultado deve ficar em algum lugar, mas n˜ao pode ser no *environment*, pois ele cuida do escopo léxico!

### 7.5 Armazenamento do estado

A solu¸c˜ao ´e colocar uma *segunda* tabela de valores: o armaz´em ou *store*. O *environment* guarda associações de símbolos e o *store* guarda os valores das associações.

- $environment \longrightarrow localização$
- localização  $\longrightarrow store$

Parece com algo conhecido? A localização é a "posição de memória". É até mais prático usar números para identificar localizações.

*Binding* muda ligeiramente para associar símbolos a posições.

E o *store*, chamado de Storage, ´e bastante similar ao *Environment*.

```
( define-type-alias Location number)
( define-type Binding
        [bind (name : symbol) (val : Location)])
( define-type-alias Env (listof Binding))
( define mt-env empty)
( define extend-env cons )
( define-type Storage
      [cell (location : Location) (val : Value)])
( define-type-alias Store (listof Storage))
( define mt-store empty)
(define override-store cons)
```
E boxV passa a receber uma localização, ao invés de um valor.

lookup deve ser atualizado e precisamos da função equivalente para o Storage: fecth.

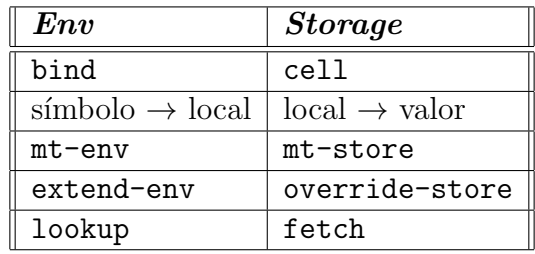

# 7.6 Interpretador, segunda parte

O interpretador precisa devolver o novo estado, pois ele pode ter sido alterado. O valor de retorno muda novamente:

```
( define-type Result
    [v*s (v : Value) (s : Store)])
( define (interp [expr : ExprC] [env : Env] [sto : Store]) : Result
```
Todas as entradas no interp precisam retornar algo do tipo Result via construtor v\*s.

Os valores diretos (numC, lamC e idC) são fáceis, o único cuidado é fazer a busca dupla para idC: em env e em sto.

As outras entradas precisam ser mais cuidadosas, pois uma parte pode alterar sto e isso pode mudar o comportamento da outra. Por exemplo, o primeiro e o segundo termo de uma soma (pense neste trechinho de C:  $a++ + (a*=2)$ .

Isto ocorre em todos os lugares onde existe mais de uma subexpressão sendo avaliada. O caso mais direto  $\acute{e}$  o seq $\degree$ .

```
[seqC (b1 b2)
   ( type-case Result (interp b1 env sto)
            [v*s (v-b1 s-b1)](interp b2 env s-b1)])]
```
Esta forma é um tanto sutil, mas interessante:

- 1. Interpreta b1 e olha o resultado
- 2. O resultado é composto por um valor e um *store*: **v-b1** e **s-b1**.
- 3. Retorna o valor de **b2** interpretado com o *store* devolvido pela interpretação de **b1**.
- 4. Note que o valor de **b1** é descartado.

O mesmo truque é usado para serializar as operações de soma e multiplicação. Para definir localizações novas para boxes, precisamos de um "alocador".

```
;; retorna a próxima localização disponível
( define new-loc
   ( let ( [ n (box 0)])
        ( lambda ()
            ( begin
               (set-box! n (+ 1 (unbox n)))(\text{unbox } n))))
```
A criação do box também é mais delicada

```
; cria uma caixa , precisa do valor e de um novo local
[boxC (a)
      ( type-case Result (interp a env sto) ; resultado
        [v*s (v-a s-a) ; valor e store
              (\text{let } (\text{node } (\text{new-loc})]) ; onde é uma nova posição
                (v*s (boxV onde) ; cria , mas com store atualizado
                      (override-store (cell onde v-a) s-a)))])]
```
Com sto bem definido, unboxC fica trivial. O mesmo vale para setoboxC. A única questão é se temos mais de uma localização com a mesma identificação...

Falta appC. Os passos são estes:

- Calcula a localização da função
- Calcula a localização do argumento
- *•* Calcula o corpo da *closure* no *environment* estenddido

Onde entra o *store*?

```
[appC (f a)
   (type-case Result (interp f env sto) ; função
      [v*s (v-f s-f)( type-case Result (interp a env s-f) ; argumento
               [v*s (v-a s-a)( let ([onde (new-loc)])
                         (interp (closV-body v-f) ; corpo
                                (extend-env (bind (closV-arg v-f) onde
                                  \mathcal{L}(closV-env v-f))
                                (override-store (cell onde v-a) s-a)))
               ])])]
```
# 7.7 Observações

- 1. A ordem de avaliação passa a ser *muito* importante. Há uma serialização das operações, que muda a semântica.
- 2. O *store* é dinâmico, pois muda com a execução do programa. Isto é chamado de persistência. Escopo é para o *environment*, a diferença é sutil, mas significativa. Associação a endereço é uma coisa, conteúdo é outra.
- 3. Há o problema de reutilização de associação de localizações e uso exagerado de locais no *store*. Além disso, há locais que não são mais usados e precisariam ser liberados por coleta de lixo.
- 4. E preciso muito cuidado na construção do interpretador, para saber qual store usar em cada momento. Estude variações.

5. Manter a lista de modificações no store, fazendo novas associações de locais, pode ser interessante. E poss´ıvel fazer um ´ *rollback*, como em bancos de dados. Isto permite fazer *software transational memory*, onde modificações são marcadas e tratadas apenas ao final, para evitar conflitos entre *threads*.

O que acontece se mudarmos a implementação para fazer a associação direta no *environment* entre identificadores e valores dentro de caixas? É preciso continuar passando o  $\text{Store}$ , ou não? Por quê?

# 8 Variáveis

Com *boxes*, os identificadores apontam para caixas, e estas tem o seu valor alterado. O exemplo é uma class, onde o identificador é o objeto e as caixas são os campos. O valor do identificador é a caixa, que n˜ao muda.

Com variáveis, o valor do identificador muda diretamente. O valor *varia*. Esta variação pode ocorrer de duas formas diferentes: entre chamadas de fun¸c˜oes, ou *dentro da mesma chamada*.

# 8.1 Implementação

Precisamos de uma atribuição, que efetivamente altera o valor associado e não precisamos mais de *boxes*, pois usaremos o valor diretamente, mas ainda mantendo o Store.

```
( define-type ExprC
  [numC (n : number)]
  [varC (s : symbol)] ; não é mais identificador
  [plusC (l : ExprC) (r : ExprC)]
  [multC (1 : ExprC) (r : ExprC)]
  [lamC (arg : symbol) (body : ExprC)]
  [appC (fun : ExprC) (arg : ExprC)]
  [i f C (condi \xi a : ExprC) (sim : ExprC) (não : ExprC)]
  [setC (var : symbol) (arg : ExprC)] ; atribuição
  [seqC (b1 : ExprC) (b2 : ExprC)] ; executa b1 depois b2
 \mathcal{L}
```
Consequentemente, não existe mais o valor para caixa.

```
Não precisamos mais da caixa
( define-type Value
  [numV (n : number)]
  [closV (arg : symbol) (body : ExprC) (env : Env)])
```
Na atribuição (setC), precisamos primeiro calcular o argumento e depois fazer a troca.

A troca em si é a mesma coisa que é feita nas *boxes*. O que realmente muda é que precisamos buscar no *environment* qual a posição do Store que representa a variável.

O valor no *environment* é chamado de *l-value*, isto é algo que pode ficar à esquerda de uma atribuição, usualmente é um endereço de memória.

```
[setC (var val) ( type-case Result (interp val env sto)
                     [v*s (v-val s-val)
                           (let ([onde (lookup var env)]) ; acha a variá
                             vel
                             (v*s v-val
                                  (override-store ; atualiza
                                   (cell onde v-val) s-val)))])]
```
Veja que "onde" é o endereço da variável. Um exemplo em *C* :

```
x = 2; /* precisamos apenas do endereço de x */
y = x; /* precisamos do valor de x */
```
# 8.2 Vantagens e desvantagens de mutação

Implementamos duas formas de mutação: com boxes e diretamente. Algumas linguagens implementam ambas, outras apenas uma delas e outras como *SML*, nenhuma.

As vantagens são estas:

- Se estado for necessário e não tivermos mutação, é necessário aumentar o número de parâmetros e valores de retorno. Isto deveria ser feito para todas as funções que precisam se comunicar. A introdução de estado permite uma forma de modularização.
- Estado permite a construção de estruturas de dados cíclicas (auto-referentes) de uma maneira simples.
- E possível criar estado interno de procedimentos.

Por outro lado, estado implica em ação à distância e em *aliasing*. *C* é um bom exemplo dos problemas que podem aparecer.

A chamada por referência é um exemplo de *aliasing* e não é realmente necessária. A passagem de *boxes* pode servir de indicação para a função chamada que ela pode mexer nos valores.

# 9 Estruturas recursivas

Recursão é um problema por causa da auto-referência. A auto-referência aparece como curiosa ou problemática em diversos lugares: renormalização, consciência, Goedel, etc.

### 9.1 Dados

A recursividade em estruturas de dados pode acontecer de duas formas: referência a objetos do mesmo tipo, ou ao mesmo objeto.

Para objetos do mesmo tipo é mais simples, pois não há auto-referência. Um exemplo são árvores e listas.

Para o próprio objeto, como listas circulares e grafos cíclicos, é preciso cuidado adicional. Por exemplo, para percorrer o grafo.

Para resolver, é preciso primeiro usar uma caixa com qualquer coisa dentro, para criar uma associação,  $e$  depois usar o valor. Precisamos da mutação. Com variáveis, é similar:

```
> (interpS '(def b b b))
.. lookup: b não foi encontrado
> (interpS '(def b 1 (seq (:= b 30) b)))
- Result
(v*s (numV 30) (list (cell 5 (numV 30)) (cell 5 (numV 1))))
```
## 9.2 Funções

O problema é parecido. O identificador da função não está definido ainda. Cria-se uma associação qualquer e depois troca-se com mutação. Compare com o uso de protótipos em C.

```
> (interpS '(def fat (func n (if n (* n (call fat (- n 1))) 1)) (call fat 10)))
- Result
.. lookup: fat não foi encontrado
> (interpS '(def fat 1729
                 (seq (:= fat (func n)
                                  (if n (* n (call fat (- n 1))) 1)))
                       (call fat 10))))
- Result
(v*s)(numV 3628800)
 (list
  (cell 21 (numV 0))
  (cell 20 (numV 1))
  (cell 19 (numV 2))
  (cell 18 (numV 3))
  (cell 17 (numV 4))
  (cell 16 (numV 5))
  (cell 15 (numV 6))
  (cell 14 (numV 7))
  (cell 13 (numV 8))
  (cell 12 (numV 9))
  (cell 11 (numV 10))
  (cell 10 (closV 'n (ifC (varC 'n) (multC (varC 'n) (appC (varC 'fat) (plusC (......
  (cell 10 (numV 1729))))
```

```
>
```
# 9.3 Atropelando o uso

O que acontece se a variável ou a caixa for usada antes da mutação? Há um *vazamento* do valor temporário (variável não inicializada).

Possíveis soluções:

- Usar um valor inválido ou especial (*undef* ou *NaN*).
- Fazer um teste explícito a cada referência muito caro.
- Limitar sintaticamente o acesso. Por exemplo, permitir apenas para definição de funções, mas isto impede estruturas de dados recursivas.

# 9.4 Evitando a trapaça

Usar o def é apelar para uma recursão pré-existente. Como criar recursão sem usar recursão? Usando uma notação simplificada, apenas para esta discussão:

```
fact ::
  (\lambda)(n)(if (zero? n)
                 1
             (* n (??? (sub1 n))))
```
??? deveria ser substituído pela própria definição. Não serve...

Que tal se ??? for o resultado de uma chamada de função?

 $mk$ -fact  $::=$ 

```
(\lambda)(f)(\lambda)(n)(if (zero? n)
              1
               (* n (f (sub1 n))))
```
Podemos tentar usar o mk-fact no lugar do f, forçando a recursão.

```
(\lambda)(n)(if (zero? n)
         1
         (* n (mk-factor (sub1 n))))
```
N˜ao funciona, pois pois mk-fact espera um procedimento como argumento! Outra tentativa:

mk-fact ::  $(\lambda)(f)$  $(\lambda)(n)$ (if (zero? n) 1 (\* n ((f [\*]) (sub1 n)))))) Aplicando a mk-fact:

```
(\lambda)(n)(if (zero? n)
         1
         (* n ((mk-fact [*]) (sub1 n)))))
```
Testando valores:

- *•* Com 0: 1 (ok)
- *•* Com 1: Funciona se tivermos *lazyness*, verifique.
- Com 2: Não funciona por causa do [\*]

Mas, e se  $\frac{1}{2}$ for o próprio mk-fact? cada vez que for necessário, um novo "corpo" é criado!

mk-fact ::  $(\lambda)(f)$  $(\lambda)(n)$ (if (zero? n) 1  $(* n ((f f) (sub1 n))))$ 

O argumento é duplicado na chamada, sempre que for necessário

Para ser fatorial, o f deve ser mk-fact

```
fact ::
```

```
(mk-fact mk-fact)
```
ou, de forma mais completa:

```
fact::
  (
    (\lambda (mk-fact) (mk-fact mk-fact))
     (\lambda)(f)(\lambda)(n)(if (zero? n)
                 1
                 (* n ((f f) (sub1 n))))\mathcal{L}
```
Funciona! mas muito complicado! O ideal seria

```
(make-recursive-procedure
          (\lambda (fact)
                       (\lambda \, (n) \, (if \, (zero? \, ...)))
```
Fatorial poderia ser escrito assim:

```
(
   (\lambda (mk-fact) (mk-fact mk-fact))
   (\lambda)(f)(\lambda)(g)(\lambda)(n)(if (zero? n)
                         1
                         (* n (g (sub1 n))))))
             (f f))
  \mathcal{L}
```
Usando (f f)  $\rightarrow$  g, a sacada é que o corpo do fatorial ficou isolado!

 $(\lambda (g)\ldots (g\ldots))$ 

Temos um construtor de recursão:

```
make-recursive-procedure ::
 (\lambda)(p)(
           (\lambda(f) (f f))(\lambda (f) (p (f f))))))
```
Só que (f f) será executada antes da hora, causando recursão infinita! Solução — mais um  $\lambda$ ! Isso é chamado combinador Y, o gerador de recursão

 $Y ::$  $(\lambda (p))$ (  $(\lambda(f) (f f))$  $(\lambda (f) (p (\lambda (a) ((f f) a))))$ ) )

Na linguagem com *closure* apenas, sem estado, o código de fatorial fica assim:

```
(interpS '(call
              (call
               (func p
                     (call
                      (func m (call m m))
                      (func f (call p (func a (call (call f f) a))))
                      ) )
               (func g (func n (if n (* n (call g (- n 1))) 1)))
             5)
)
```
Com Y, é possível construir toda a linguagem apenas com 3 primitivas:

- 1. definição de função  $(\lambda s)$
- 2. aplicação de funções ()
- 3. variáveis

Alonso Church inventou o *lambda calculus* e Alan Turing inventou a m´aquina universal. S˜ao equivalentes, mas *lambda calculus* é mais expressiva.

# 10 Orientação a objetos

Algumas vezes queremos parametrizar uma função com informação ativa, não apenas valores estáticos. Isso pode ser facilmente feito com funções, mas uma função não permite flexibilidade.

O que  $\acute{e}$  um objeto? E um conjunto de valores tratados como uma unidade. O que estes valores representam depende da semântica. Do ponto de vista da linguagem, trata-se apenas de uma coleção, acompanhada de um meio de acesso para cada valor individualmente. Lembre que valor pode ser uma função, no nosso caso.

Queremos um conjunto de valores e funções representando alguma coisa. Como um *closure* de várias funções sobre o mesmo conjunto de dados.

No que segue, um **objeto** é definido por um agrupamento de funções, acompanhado de meios para escolher uma delas. Não é difícil, pelo menos conceitualmente, estender a definição para outros valores e inserir estado.

#### 10.1 Sem herança

A forma mais simples de pensar em um objeto ´e um *valor* que mapeia *nomes* a outros *valores ou métodos*. Quase um let ou mesmo um lambda. A diferença está justamente no conjunto de nomes em cada objeto.

#### 10.1.1 Incluindo objetos na linguagem central

O objeto é apenas uma associação de nomes a valores. Isto pode ser feito da mesma forma que fizemos o *environment*, mas manter os valores em uma lista separada simplifica o código<sup>2</sup>.

<sup>&</sup>lt;sup>2</sup>Será mesmo? Procure alterar a implementação abaixo para suar associações como no *environment* 

Primeiro, um objeto agora é um valor possível.

```
( define-type Value
     [numV (n : number)]
     [closV (arg : symbol) (body : ExprC) (env : Env)]
     [objV (ns : (listof symbol)) (vs : (listof Value))])
```
Ele também deve fazer parte da linguagem.

[objC (ns : (listof symbol)) (es : (listof ExprC))]

Interpretar um objeto significa interpretar seus valores.

```
[objC (ns es) (objV ns (map (lambda (e)
                          (interp e env)) es))]
```
Precisamos de obter o valor associado a um nome, pense em algo como o.n.

[msgC (o : ExprC) (n : symbol)]

A interpretação de mscC consiste em buscar o valor, precisaremos de uma função lookup-msg.

```
[msgC (o n) (lookup-msg n (interp o env))]
```
lookup-msg é bem parecido com lookup, naturalmente.

```
( define (lookup-msg [n : symbol] [o : Value]) : Value
     ( type-case Value o
             [objV (nomes valores)
                     ( cond
                        [(empty? nomes)
                                 ( error 'lookup-msg
                                            (string-append (symbol->string n)
                                                              \mathbb{F}_{\sqcup}não\mathbb{F}_{\sqcup}foi\mathbb{F}_{\sqcup}encontrado"))]
                        [(symbol=? n ( first nomes)) ( first valores)] ; achou
                        [ else (lookup-msg n
                                             (objV ( rest nomes)
                                                      ( rest valores)))])] ; olha no
                                                         resto
             [else (error 'lookup-msg "Valor<sub>u</sub>passador<sub>u</sub>não<sub>u</sub>é<sub>u</sub>um<sub>u</sub>objeto!")])
                \lambda
```
Esta é uma ExprS válida, qual o resultado da interpretação?

```
(letS 'o (objS ( list 'add1 'sub1)
       ( list (lamS 'x (plusS (idS 'x) (numS 1)))
              (\text{lamS} 'x (\text{plusS} (idS 'x) (numS -1))))(msgS (idS 'o) 'add1 (numS 3)))
```
Se estivéssemos escrevendo em uma linguagem como *java* ou  $C++$ , o código correspondente seria este (o nome da classe é apenas para ilustração, assim como o tipo numérico<sup>3</sup>):

<sup>3</sup>Lembre que, no *racket*, um n´umero pode ser inteiro, double, racional ou complexo. Aqui usei inteiro para simplificar.

```
class Elevador {
    int add1(int x) { return x+1; }
    int sub1(int x) \{return x-1;\}}
```
e em algum lugar do código

Elevador o; o.add1(3);

#### 10.1.2 Entendo objetos como uma coleção de nomes

Para simplificar a discussão e se ater apenas nos conceitos fundamentais, vamos implementar objetos diretamente em *racket*, se limitando às construções usadas na linguagem central (*core*). Em outras palavras, as características apresentadas daqui para frente podem ser incluídas por açucar e traduzidas para o *core*.

Se um objeto pode ser visto como uma coleção de valores com nomes, como nas duas listas acima, podemos implement´a-los diretamente com um lambda e um case. O objeto do ´ultimo exemplo fica assim:

```
( define o-1
     ( lambda (m)
        ( case m
            [(add1) (lambda (x) (+ x 1))][(sub1) (lambda (x) (-x 1)) ]))
```
Olhando para este código, vemos que um objeto é um  $\lambda$ ! A diferença é precisamos multiplexar a entrada.

Precisamos também fazer a invocação de métodos. Isto é simples, mas iremos um pouco além:

```
( define (msg o m . a)
        ( apply (o m) a))
```
Temos um problema se tentarmos executar este código com o plai-typed. Como o define neste caso retorna uma função (msg é um  $\lambda$ ), precisaríamos declarar o seu tipo de retorno. A solução mais rápida é deixar momentaneamente de lado a verificação de tipos, optando por usar plai e não plai-typed.

Aqui aparecem dois elementos novos do *racket*. O apply transforma a lista passada como argumento em uma lista de argumentos. Confuso? Um exemplo esclarece:

```
(\text{apply} + ' (1 \ 2 \ 5 \ 3)); é o mesmo que
(+ 1 2 5 3)
```
O outro elemento é o ., um operador que associa o símbolo seguinte ao resto da lista passada como argumento. No exemplo a é a lista dos argumentos restantes (segundo em diante) passados na invocação de msg, o primeiro argumento fica associado a m. Ainda no exemplo, esta lista terá apenas um elemento, o segundo argumento.

Construtores Nada mais é que uma função chamada na criação do objeto. Não há novidade aqui.

```
( define (o-constr-1 x)
        ( lambda (m)
             ( case m
                  [(addX) (lambda (y) (+ x y))]))
```
Estado Basta usar as variáveis ou boxes.

```
(define (o-state-1 count)
       ( lambda (m)
            ( case m
                [(inc) (lambda () (set! count (+ count 1))]
                [(dec) (lambda () (set! count (- count 1))))[(get) (lambda () count)]))
```
E interessante notar que count é agora um atributo ligado a cada objeto, graças a *closures*.

Membros privados Está praticamente pronto, basta fazer uma associação interna. Privacidade tem a ver com escopo léxico.

```
( define (o-state-2 init)
    ( let ([ count init])
       ( lambda (m)
           ( case m
              [(inc) (lambda () (set! count (+ count 1))]
              [(dec) (lambda () (set! count (- count 1))]
              [(get) (lambda () count)])))
```
Neste exemplo, init é passado para o construtor, que associa seu valor a count. count não é acessível de fora.

Algumas linguagens permitem funções e classes "amigas".

Membros estáticos Também chamados de "variável de classe", são mais simples do que parecem. Basta que seu escopo seja *externo ao construtor*.

Este é o exemplo clássico do contador de objetos construídos.

```
( define o-static-1
   ( let ([counter 0])
      ( lambda (amount)
         ( begin
            (set! counter (+ 1 counter))
               ( lambda (m)
                  ( case m
                      [(inc) (lambda (n) (set! amount (+ amount n)))][(dec) (lambda (n) (set! amount (- amount n)))][(get) (lambda () amount)]
                      [(count) (lambda () counter)]))))))
```
Objetos com auto-referência Pode ser feito diretamente com mutação. A técnica é exatamente a mesma usada na seção 9.2, com uma leve adaptação.

```
( define o-self!
   ( let ([self 'dummy])
      ( begin
          (set! self
             ( lambda (m)
                ( case m
                    [(first) (lambda (x) (msgself 'second (+ x 1)))][(second) (lambda (x) (+ x 1))]))self)))
```
o funcionamento pode ser testado assim

```
( test (msg o-self! 'first 5) 7)
```
 $\hat{E}$  possível evitar a mutação, usando o combinador Y.

```
( define o-self-no!
  ( lambda (m)
      ( case m
      [(first) (lambda (self x) (msg/self self 'second (+ x 1)))][(second) (lambda (self x) (+ x 1))]))(define (msg/self o m . a)
        ( apply (o m) o a))
```
E interessante notar que neste caso, todo método precisa receber uma referência par si mesmo como argumento. Isto ´e feito tanto em *perl*, como em *python*, por exemplo. Seria melhor colocar com *desugar*?

Chamada definida em tempo de execução Ou *dynamic dispatch*. Objetos podem invocar funções em outros objetos, sem saber qual a função será de fato chamada. Esta característica permite uma flexibilidade enorme e é uma das mais importantes na orientação a objetos.

Exemplo com árvore binária

```
folha
( define (mt)
    ( let ( [self 'dummy ]) ; só para auto-referência
       ( begin
          ( set ! self
            ( lambda (m)
              ( case m
                 [(add) (lambda ()) 0)])); retorna 0
           self)))
; nó interno
( define (node v l r)
    ( let ([self 'dummy])
       ( begin
           ( set ! self
             ( lambda (m)
               ( case m
                  [(add) (lambda () ( + v ; soma os valores dos filhos
                                          (msg l 'add)
                                          (msg r 'add)))])))
             self)))
```
# 10.2 Com herança

A implementação de herança depende essencialmente da localização de membros em outras classes.

#### 10.2.1 Nomes dos membros

O acesso a membros de um objeto é feito por nomes, como vimos. Existem duas propriedades independentes que definem o conjunto e a forma de acesso:

- Os nomes podem ser computados em tempo de execução (**dinâmicos**) ou pré-compilados (estáticos).
- O conjunto pode ter tamanho fixo ou variável.

Isto gera 4 possibilidades, mas apenas 3 fazem sentido<sup>4</sup>:

- 1. Nomes estáticos e tamanho de conjunto fixo é o caso comum de linguagens compiladas, como Java.
- 2. Nomes dinâmicos e conjunto fixo linguagens que usam reflexão sobre nomes fixos. Algumas variações de Java.
- 3. Nomes **dinâmicos** e conjunto **variável** a maioria das linguagens de *script*, que usam tabelas dinâmicas para armazenar os nomes. Exemplos são Perl (*hashes* e Python (*dicionários*).

<sup>&</sup>lt;sup>4</sup>Esta situação ocorre com uma frequência muito suspeita...

4. Nomes estáticos e conjunto variável — Se os nomes são fixos, o conjunto varia de que forma? N˜ao faz muito sentido.

Para quem viu a implementação de objetos em perl, o terceiro caso é bastante familiar. Vamos nos concentrar no primeiro caso, que é suficiente para explorar os conceitos importantes.

#### 10.2.2 Procura dos membros

Na nossa implementação em Racket, usamos um case para identificar qual função chamar (Se estivéssemos mexendo também com atributos, o procedimento seria o mesmo).

Veja a seção 10.1.2, por exemplo, lá são dois métodos add1 e sub1. Neste exemplo e em todos os que seguiram, os conds não incluem a cláusula else. Em princípio isto faz sentido, poiso conjunto de nomes é finito e os nomes são estáticos.

Mas existe uma utilidade para o else: buscar o método em *outra* classe. Isto é o mesmo que dizer que se um objeto não consegue fazer uma coisa (não possui o método definido), ele passa a responsabilidade para outro. Isto é a base para herança!

Tudo o que precisamos é uma função que faz a busca do método em outro objeto (não estamos falando em *classes* ainda).

```
( define o-e
     ( lambda (m)
        ( case m
            [(add1) (lambda (x) (+ x 1))][(sub1) (lambda (x) (-x 1))][else (parent-object m)]
     )))
```
Neste exemplo, parent-object é o objeto "pai" de o-e. Este código não funciona da forma em que está, pois parent-object não está definido. Precisamos estudar como estender um objeto.

Estendendo um objeto Para ser estendido, um objeto obj precisa saber quem é seu pai. Uma alternativa é que o construtor de obj receba o pai como argumento. Isto implica que o pai deve ter sido construído antes e que *os mesmos* parâmetros sejam passados para o construtor de obj, de modo a manter a consistência.

Uma solução é que obj construa seu pai, usando os parâmtros que recebeu. Tudo o que é necessário  $\acute{e}$  que o construtor de obj receba um parâmetro adicional: o construtor de seu pai!

Suponha que queiramos incluir um método size, que retorna o tamanho das árvores do último exemplo. Para fazer isto de acordo com a orientação a objetos, vamos procurar não mexer nas definições de nós (node) e folhas (mt).

Precisamos apenas dos novos construtores node/size e mt/size.

```
( define (node/size parent-maker v l r)
 ( let ([parent-object (parent-maker v l r)]
        [self 'dummy])
    ( begin
      (set! self
            ( lambda (m)
               ( case m
                 [(size) (lambda () (+ 1))(msg l 'size)
                                         (msg r 'size)))]
                 [else (parent-object m)])))
      self)))
```

```
( define (mt/size parent-maker)
  ( let ([parent-object (parent-maker)]
        [self 'dummy])
    ( begin
      (set! self
            ( lambda (m)
               ( case m
                 [(size) (lambda () 0)][else (parent-object m)])))
      self)))
```
Um objeto tree/size pode ser construído assim:

```
( define a-tree/size
 (node/size node
             10
             (node/size node 5 (mt/size mt) (mt/size mt))
             (node/size node 15
                        (node/size node 6 (mt/size mt) (mt/size mt))
                        (mt/size mt))))
```
Veja que os construtores dos pais são chamados a cada vez.

Escopo dos membros dos pais Quando um construtor e chamado, os construtores dos pais, avós, etc, são todos chamados em cadeia. Cada objeto ganha uma cópia particular de tudo o que está acima na hierarquia.

Um ponto que fica solto é saber quais versões dos métodos<sup>5</sup> estão disponíveis para cada objeto. Java disponibiliza apenas a versão mais próxima do método (o primeiro ancestral). Por outro lado, todos os atributos são visíveis. Linguagens de *script* permitem que todos os métodos sejam visíveis também.

 ${}^{5}$ Aqui estamos considerando os "public" e "protected".

Quase classes Veja que estas construções de objetos, que criam e chamam os métodos dos objetos superiores (pais), já se comportam como classes, mas uma classe estendida não é uma classe completa, apenas definimos a estensão.

Esta definição parcial será chamada de *blob*: uma função que é parametrizada pelos pais.

**Prot**ótipos Ao invés de chamar os construtor do pai, o construtor de um objeto poderia receber uma referência para o pai já pronto. Esta é uma outra opção para orientação a objetos. Protótipos ao invés de classes.

O protótipo é um objeto pai compartilhado. Com protótipos, pode-se construir o comportamento de classes, mas o contrário não é possível — pode-se argumentar que protótipos são mais fundamentais do que classes. Algumas linguagens, como *Self* e *Javascript*, seguem esta linha.

#### 10.2.3 Herança múltipla

Quando um membro não é encontrado, o *else* procura no objeto pai (ou classe mãe). E princípio, pode-se colocar uma lista de objetos ou classes onde procurar. Ou seja, um objeto pode herdar membros de vários outros, não apenas de um só: heranca múltipla.

Quando se tem uma hierarquia de classes com herança múltipla, a coisa complica. Em que ordem deve ser feita a busca? Olhando "para cima", existem diversas ramificações, temos um grafo orientado e acíclico, como percorrê-lo? Largura ou profundidade? Cada caso leva a um resultado diferente e igualmente válido<sup>6</sup>.

Considere este caso particularmente terrível:

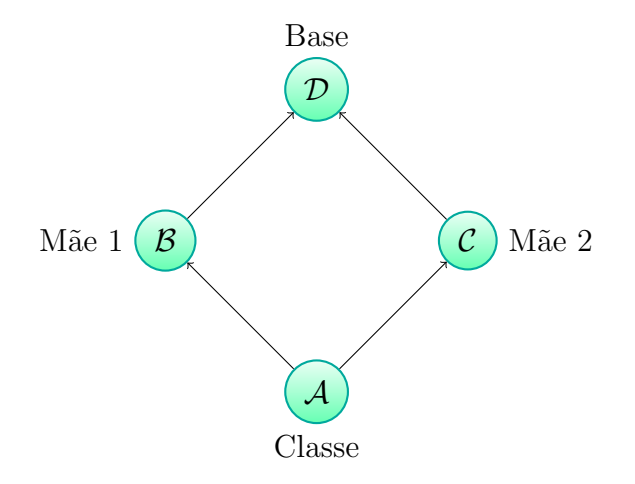

Quantas cópias de *D* devem existir em *A*? Duas cópias é um desperdício de espaço, uma única cópia pode mudar o comportamento de *C* ou *D*.

#### 10.2.4 Subindo ou descendo?

Normalmente podemos usar super para chamar um método equivalente de uma superclasse. Isto tipicamente ocorre em construtores, mas também indica que a classe tem prioridade sobre a classe mãe, substituindo seus métodos.

Uma outra visão é chamar o método da classe mãe, sempre, e deixar que os métodos equivalentes das subclasses sejam chamados quando necessários: ao invés de subirmos na hierarquia, descemos. Ao

 ${}^{6}$ Perl define a ordem de busca a priori e o programador precisa levar isto em conta.

invés de super, usamos inner. Esta característica não é comum, mas existe em algumas linguagens como *beta*.

#### 10.2.5 *Mixins* e *traits*

Uma definição de classe contém apenas o código correspondente à classe, não à superclasse. Só colocamos a extens˜ao da classe. Por exemplo, em java:

class C extends B { ... }

Esta definição pode ser pensada como uma operação separada: temos a classe base, B e uma função que gera uma extensão.

```
classext E { ... }
class C = E(B);
```
Este "extensor" pode ser usado para criar várias classes:

```
class X = E(M);
class Y = E(N);
class Z = E(P);
```
O nome dado a um "extensor" deste tipo ´e *mixin*. Um *mixin* completa uma classe, n˜ao a estende, permitindo herança múltipla sem usar herança múltipla de verdade. Uma solução mais simples é o uso de *interfaces*, usada em Java. O *mixin* vai um pouco mais longe, permitindo o uso de estado.

O nome *mixin* vem de uma sorveteria, pois vocˆe podia escolher quais coisas vocˆe queria em cima do sorvete (*mix in*), como chocolate granulado, docinhos, etc.

No entanto, um problema persiste: *mixins* acumulados podem entrar em conflito, se tiverem m´etodos e assinaturas iguais. Suponha que E e F incluam métodos com mesmo nome:

```
mixin E { ... }
mixin F { ... }
class X = E(F(M));
```
Qual implementação deve prevalecer? Seja qual for a decisão, o resultado depende da ordem.

Para resolver estes problemas, existe o conceito de *traits*, que incluem restrições sobre *mixins*, suponha que C seja uma classe que usa um conjunto de *traits*  $T_1, T_2, \ldots, T_n$ :

- *• Ti*s n˜ao implementam estado. Estado deve ser implementado por C
- Conflitos de nomes devem ser resolvidos explicitamente por  $C$  isto implica em especificações adicionais, indicando qual versão deve ser usada. No caso de C ter uma classe mãe A, os métodos de um *trait* têm precedência sobre os da classe A, mas são substituídos pelos da classe C.
- Funciona da mesma forma que código *inline*, portanto não depende da ordem de inclusão.

Veja estes exemplos em PHP, retirados de www.php.net:

```
<?php
class Base {
    public function sayHello() {
        echo 'Hello\sqcup';
    }
}
trait SayWorld {
    public function sayHello() {
        parent::sayHello();
        echo 'World!';
    }
}
class MyHelloWorld extends Base {
    use SayWorld;
}
$o = new MyHelloWorld();
$o ->sayHello ();
? >
```
Neste exemplo MyHelloWorld usa o *trait* SayWorld, o código de SayWorld poderia simplesmente ser copiado para dentro de MyHelloWorld.

No próximo caso, a situação é mais sutil. Como são vários traits usados na mesma classe, é preciso eliminar a ambiguidade entre os métodos explicitamente. PHP usa as palavras reservadas insteadof para indicar qual método deve ser usado e as para renomear um método e evitar o conflito.

```
<?php
trait A {
    public function smallTalk() {
        echo 'a';
    }
    public function bigTalk() {
        echo 'A';
    }
}
trait B {
    public function smallTalk() {
        echo 'b';
    }
    public function bigTalk() {
        echo 'B';
    }
}
class Talker {
    use A, B {
        B:: smallTalk insteadof A;
        A::bigTalk insteadof B;
    }
}
class Aliased_Talker {
    use A, B {
        B:: smallTalk insteadof A;
        A::bigTalk insteadof B;
        B::bigTalk as talk;
    }
}
?
```
# 11 Gerenciamento de memória

A liberação da memória que não é mais utilizada é conhecida como "coleta de lixo".

Para variáveis locais, implementadas na pilha de execução ou em registradores, a coleta é muito simples e rápida, pois basta restaurar a pilha. Em C, estas variáveis são chamadas de "automáticas", pois s˜ao removidas ao final do escopo.

Outros tipos de variáveis, por outro lado, sobrevivem ao escopo, e precisam ser removidas em momento adequado. Existem dois problemas potenciais:

• falta de solidez (*soundness*) — a recuperação da memória é feita mais cedo do que o necessário.

• falta de completude(*completness*) — a recuperação é muito tardia.

No primeiro caso, uma ou mais posições de memória podem receber acesso depois de liberadas! Isto gera lixo de verdade. No segundo, o sistema pode ficar sem mem´oria sem necessidade: um bloco pode continuar ocupando memória mesmo que não vá mais ser usado.

As estratégias para recuperação se dividem em manual e automática. Na recuperação manual, o programador deve colocar mallocs e frees (ou equivalentes) por conta própria e nos lugares corretos. Diz a experiência universal que isto nem sempre funciona.

E impossível construir um algoritmo que consiga solidez e completude ao mesmo tempo. Como falta de completude ´e menos nociva, os algoritmos procuram garantir solidez.

## 11.1 Recuperação manual

A recuperação manual, além de estar mais sujeita a erros, como liberar a memória duas vezes ou esquecer de liberá-la, introduz o problema de fragmentação: à medida em que blocos sao alocados e liberados, a memória fica cheia de "buracos" pequenos. Mesmo que exista uma grande quantidade de memória livre no total, pode não acontecer de existir um bloco contíguo suficientemente grande para uma determinada necessidade.

### 11.1.1 Contagem de referências

Uma solução para identificar quais blocos liberar é usar a contagem de referências. Cada vez que o bloco de memória recebe uma referência, um contador é incrementado. Toda vez que a referência deixar de existir, o contador é decrementado.

Quando o bloco é alocado, seu contador começa com o valor 1. Se o contador chegar a 0, é sinal que não há mais como ter acesso ao bloco e ele pode ser liberado.

Feito manualmente, é preciso ter cuidado para garantir que todas as referências sejam consideradas, mesmo as mais sutis. Outro problema são referências cíclicas, que levam, em princípio, a um valor infinito no contador. Mesmo que este "infinito seja renormalizado", ainda h´a o problema de "ilhas", blocos que se auto-referenciam, mas que não são refernciados por nenhum outro ponto do programa.

Perl, por exemplo, usa a contagem de referências automaticamente. Esta estratégia é bastante simples, mas traz uma série de custos adicionais:

- *•* Os objetos precisam ter contadores, aumentando seu tamanho
- Acessos são mais caros
- Quando um objeto é liberado, todos os objetos referenciados por ele precisam ter seu contador decrementado. Com isto, novos objetos podem ser liberados, gerando uma reação em cadeia.
- Percorrer objetos para decrementar contadores pode alterar cache e paginação.

# 11.2 Recuperação automática

A coleta de lixo (GC) se baseia em percorrer a árvore de referências. Partindo de um conjunto raiz (*root set*), formado pelas variáveis globais e as do contexto corrente, o algoritmo marca todos os blocos referenciados como *vivos*, recursivamente. Ao final, os blocos não marcados podem ser liberados.

A definição de *vivo* e como a árvore é percorrida permite variações.

#### 11.2.1 Verdade e demonstrabilidade

A "verdade" procurada ´e saber quais s˜ao exatamente os blocos que n˜ao ser˜ao mais atingidos. Mas isto  $\acute{e}$  impossível no caso geral (Gödel),  $\acute{e}$  preciso se contentar com aqueles que conseguimos demonstrar.

#### 11.2.2 Suposições centrais

Existem duas suposições para garantir um algoritmo sólido:

- 1. O GC conhecer o tipo de cada objeto e sua representação na memória;
- 2. As referências construídas pelo programa devem satisfazer estas condições:
	- (a) N˜ao pode haver referˆencias fora do *root set*.
	- (b) As referências só podem se referir a pontos específicos de cada objeto.

#### 11.2.3 Gerenciamento conservativo

Para a maioria das linguagens, o *root set* definido acima está perfeito. Mas em C e similares, é possível transformar qualquer número em ponteiro....

Para contornar este problema, a estratégia é invertida: o GC procura o que claramente não é uma referência e cresce a árvore a partir daí. Não conseguirá uma completude muito boa, mas pode ter solidez e eficiência.

# 12 Decisões de representação

Por quê usamos a representação de números do Racket, mas criamos a nossa própria representação de função? Compare numV com funV ou closV.

# 12.1 Mudando a representação

A escolha não foi uniforme por questões didáticas: o centro da discussão foi a construção de representação de *closures*, não de números. Mas existe uma discussão importante por trás.

Até onde consideramos o material pré-existente suficiente. Se olharmos para um processador, já temos definidos os tipos fundamentais no nível da máquina: inteiros de 32 ou 64 bits, ponto flutuante com esta ou aquela precis˜ao, etc.

Por outro lado podemos usar tipos sofisticados como base, pro exemplo MATLAB ou APL, computação simbólica, ou mesmo Racket, cuja representação de números é muito flexível.

Se quisermos, podemos tratar as *closure*s como nativas:

```
( define-type Value
  [numV (n : number)]
  [closV (f : (Value -> Value))])
( define (interp [expr : ExprC] [env : Env]) : Value
  ( type-case ExprC expr
    [numC (n) (numV n)]
    [idC (n) (lookup n env)]
    [appC (f a) (local ([define f-value (interp f env)]
                        [define a-value (interp a env)])
                  ((closV-f f-value) a-value))]
    [plusC (l r) (num+ (interp l env) (interp r env))]
    [multC (l r) (num* (interp l env) (interp r env))]
    [ifC (c s n) (if (zero? (numV-n (interp c env)))
                             (interp n env) (interp s env))]
    [lamC (a b) (closV (lambda (arg-val)
                         (interp b
                                  (extend-env (bind a arg-val)
                                              env))))))))
```
Implementar na mão permite entender o processo com mais detalhe, mas depois de entendê-lo, o interpretador fica mais conciso.

A interpretação da nossa linguagem ocorre em um interpretador "hospedeiro". Delegar tarefas para o hospedeiro simplifica o nosso trabalho, mas pode trazer uma série de problemas potenciais.

#### 12.1.1 Tratamento de erros

Um erro que ocorre no *hospedeiro* pode n˜ao fazer sentido se olharmos apenas a linguagem interpretada. E´ preciso converter as condições de erro para condições equivalente na linguagem final (ou da "superfície").

Pode acontecer o contrário, uma situação que deveria causar erro na superfície executar sem alarme no hospedeiro. E preciso ter cuidado para que apenas uma parte do hospedeiro seja usada, exatamente ´ a que pode ser mapeada diretamente na linguagem final.

Deixar a semântica para o hospedeiro é muito ruim, pois pode gerar resultados inexperados, além de destruir a portabilidade.

#### 12.1.2 Mudança na semântica

Quando o mapeamento é natural, não existe muito problema. Mas, se as linguagens possuem semânticas diferentes em algumas situações, delegar funcionalidades para o hospedeiro é claramente complicado.

Exemplos incluem escopo dinâmico versus estático, execução postergada ou não.

## 12.2 Mudança de ambiente

Um caso interessante para implementação na linguagem hospedeira é o ambiente (*environment*). Ele já  $\acute{e}$  interno à linguagem e não há manipulação direta (ocorre encapsulamento).

O *environment* nada mais é do que um mapeamento e, portanto, pode ser tratado como uma função que recebe um nome e retorna o valor associado.

(define-type-alias Env (symbol -> Value))

O *environment* vazio é uma função constante, que retorna erro.

```
(define (mt-env [name : symbol])
                      (error 'lookup 'name <sub>u</sub>not <sub>u</sub> found'))
```
Como estender o *environment*? Trocando por uma outra função!

```
( define (extend-env [b : Binding] [e : Env])
 ( lambda ([name : symbol]) : Value
    (if (symbol=? name (bind-name b)) ; achou?
                        (bind-val b) ; sim, \acute{e} o próprio
                        (lookup name e) ; não, olha no anterior
                        )))
```
O lookup fica muito simples, basta aplicar o pr´oprio *environment*:

( define (lookup [n : symbol] [e : Env]) : Value (e n))

# 13 A importância do açúcar

Açúcar sintático serve tanto para manter a linguagem central pequena (encolhendo), como para estender a lingagem como um todo, tornando-se uma ferramenta muito poderosa.

Algumas linguagens, como Racket, permitem a adição de acúcar na própria linguagem. Isto é, permitem construções que complementam a sintaxe dentro do próprio progama. Isto ocorre em algumsa linguagens orientadas a objetos mais modernas, de forma mais sutil.

### 13.1 Um primeiro exemplo

Já vimos que *desugar* nada mais é do que uma transformação que leva a sintaxe "açucarada" na sintaxe central da linguagem. No fundo é um processamento de macros.

O exemplo do let é bem claro:

( let (var val) body)  $\rightarrow$  ((lambda (var) body) val)

Para declarar esta regra em Racket (ou melhor, no plai), usamos define-syntax e syntax-rules:

```
( define-syntax my-let-1
 ( syntax-rules ()
   [(my-let-1 (var val) body); macro (aqúcar)((lambda (var) body) val)])) ; expansão (na core language)
```
 $s$ yntax-rules é uma definição de macros. Em cada conjunto  $[\dots]$  define-se a sintaxe no primeiro elemento e sua expansão no segundo. Veja que é realmente macro, se fizermos  $(my-\text{let}-1 \text{ } (1 \text{ } 2) \text{ } 3)$ aparecerá um erro correspondente a  $((\text{lambda} (1) 3) 2)$ : 1 não é identificador.

Existe uma outra abreviação, para permitir a aplicação dos macros em listas de valores. A notação  $\langle \ldots \rangle$  é usada em dois momentos:

- 1. Na definição do macro, recebe uma lista de identificadores L do seu lado esquerdo e a transforma em várias listas, uma para cada elemento de L
- 2. Na expansão, replica a expressão expandida para cada identificador, casando identificadores correspondentes.

Um exemplo torna seu funcionamento mais claro, my-let-2 permite a declaração de várias associações:

```
( define-syntax my-let-2
  ( syntax-rules ()
    [(my-let-2 ([var val] ...) body)
     ((lambda (var ...) body) val ...)))
```
ainda de outra forma, ([var val] ...) representa ([var<sub>1</sub> val<sub>1</sub>] [var<sub>2</sub> val<sub>2</sub>] ...) e na expansão teríamos

```
((lambda (var<sub>1</sub>) body) val<sub>1</sub>)))((\text{lambda } (var_2) \text{ body}) \text{ val}_2)))).
```
.

Esta notação pode ser usada no sentido inverso também, juntando listas.

### 13.2 Transformadores de sintaxe

Os transformadores de sintaxe, como *desugar*, são funções que podem ser incorporadas na linguagem, como acima. No entanto, são funções que operam em *tempo-de-compilação* e não em *tempo-de-execução*.

Ao contrário do *desugar*, que faz todas as transformações, nas definições de macros, são criadas várias funções menores, uma para cada macro. Se olharmos bem, *desugar* é pouco mais do que uma coleção de casos.

define-syntax cria uma definição de macro, mas não especifica sua expansão deve ser feita. A forma mais simples de especificar a expansão é com syntax-rules, mas existe um modo bem mais flexível, com syntax-case.

Como o nome sugere, syntax-case faz uma seleção entre padrões, associando uma expressão para cada um. Com syntax-rules, a expressão é a própria expansão, em syntax-rules a expansão é o resultado da expressão.

Sintaxe é um tipo especial de dados, assim como  $s$ -expression e os outros. O símbolo especial #' indica que a s-expression seguinte é na verdade uma sintaxe.

A definição abaixo ilustra todos estes pontos:

```
_1 (define-syntax (my-let-3 x)
2 (syntax-case x ()
\overline{3} [(my-let-3 (var val) body)
_4 \qquad \qquad \qquad \qquad \qquad \qquad \qquad \qquad \qquad \qquad \qquad \qquad \qquad \qquad \qquad \qquad \qquad \qquad \qquad \qquad \qquad \qquad \qquad \qquad \qquad \qquad \qquad \qquad \qquad \qquad \qquad \qquad \qquad \qquad \qquad \qquad
```
Vamos examinar este código linha a linha:

- 1. O x na primeira linha é um pedaço da sintaxe que segue  $my-\text{let}-3 e$  ( $my-\text{let}-3 x$ ) é o padrão que deve ser reconhecido.
- 2. Declara o início da seleção, destacando que x é o trecho que determina a escolha.
- 3. A única regra é a que inicia nesta linha. Como estamos ilustrando essencialmente o mesmo macro, sua forma é igual à do  $my-let-1$ .
- 4. Esta linha é mais sutil. Note a presença do construtor de sintaxes (#'). Sem ele, a expressão seria executada e seu resultado seria armazenado como a expansão.

Deve ser possível perceber que pode-se definir syntax-rules como açúcar, expandindo para syntax-case.

# 13.3 Proteção (guarda)

A principal razão para usar syntax-case no lugar de syntax-rules, além da maior flexibilidade, é que existe uma forma adicional de escerver a regra de expansão, usando 3 termos ao invés de 2.

Com 2 expressões, a primeira é o padrão e a segunda a função que retorna a expansão. Com 3, a expressão do meio é um *predicado*: uma expressão que retorna verdadeiro se tudo está correto. Isto permite fazer uma verificação no padrão para saber se ele está condizente com o que se procura.

No nosso exemplo, var precisa ser um identificador, caso contrário a definição não faz sentido. No entanto, identifier? verifica trechos de sintaxe e devemos escrever #'var no lugar.

```
( define-syntax (my-let-4 x)
  ( syntax-case x ()
    [(my-let-3 (var val) body)
     (identifier? #'var)
     #'(( lambda (var) body) val)]))
```
## 13.4 Macros com várias opções

Em Racket e outras linguagens derivadas de Lisp é possível ter funções flexíveis. O or, por exemplo, pode ter dois *ou mais* argumentos. As operações lógicas poliádicas são essencialmente condicionais encaixados e podem ser implementadas por macros.

Entretanto, existem algumas sutilezas e é preciso ter bastante cuidado ao escrever os macros. Uma implementação ingênua de or pode ser esta:

```
( define-syntax (my-or-1 x)
  ( syntax-case x ()
    [(my-or-1 \neq 0 \neq 1 \dots)]\#'(if e0
             e0
             (my-or-1 e1 ...))]))
```
Se e0 for verdadeiro, o resultado é ele mesmo, caso contrário, o resultado é a aplicação do macro no resto.

Esta definição não funciona, pois como sempre chamamos o macro com um parâmetro a menos, falta uma definição para (my-or-1), sem argumentos. Isto é fácil de corrigir:

```
( define-syntax (my-or-2 x)
  ( syntax-case x ()
    [(my-or-2) #'#f][(my-or-2 e0 e1 ...)]\#'(if e0
           e0
           (my-or-2 e1 ...))]))
```
 $\hat{E}$  importante colocar os casos mais específicos primeiro, pois a avaliação é sequencial.

Também é interessante cobrir o caso com apenas um argumento, poupando expansões e simplificando para o que vem a frente.

```
( define-syntax (my-or-3 x)
  ( syntax-case x ()
    [(my-or-3) #'#f][(my-or-3 e0) #'e0][(my-or-3 e0 e1 ...)]\#'(if e0
           e0
           (my-or-3 e1 ...))]))
```
# 13.5 Protegendo a avaliação

Outro ponto importantíssimo é que macros são basicamente manipulação de código. Os problemas tradicionais que existem no pré-processador da linguagem C aparecem aqui também. Se uma expressão aparecer duplicada na expansão, sua avaliação também o será!

Verifique o resultado desta expressão:

```
(\text{let } ([\text{init } #f])(my-or-3 (begin (set! init (not init))
                       init)
              #f))
```
Para contornar o problema, em princípio basta avaliar e0 e associar o valor a um identificador.

```
( define-syntax (my-or-4 x)
  ( syntax-case x ()
    [(my-or-4)]#'#f]
    [(my-or-4 e)#'e]
    [(my-or-4 \neq 0 \neq 1 \dots)]#'(let ([v e0]) ; salva a avaliação em v
          (if v
              v
              (my-or-4 e1 ...)))]))
```
Pode acontecer da avaliação ser feita no contexto errado ou não ser necessária. Note que fazemos a avaliação fora da expressão. Como diria Vinícius, é preciso ter cuidado.

### 13.6 Higiene

O que acontece neste caso?

( let  $([v #t])$   $(my-or-4 #f v)$ )

Usamos a mesmo identificador (v) que é usado na expansão! Veja como seria a expansão:

```
(\text{let } ([v #t]) \text{ (my-or-4 #f v)})\downarrow( let ([v #t]) ( let ([v #f]) ( if v v (my-or-4 v)))\begin{array}{c} \downarrow \\ \downarrow \\ \downarrow \end{array}( let ([v #t]) ( let ([v #f]) ( if v v
```
No entanto, o resultado gerado é o correto. Por se tratar de funções, o escopo dos identificadores é protegido naturalmente, evitando a promiscuidade.

## 13.7 Usando um identificador externo

Em algumas situações, macros higiênicos podem atrapalhar. Se por um lado um identificador definido dentro do macro não é confundido com o mesmo identificador definido fora, por outro ele mascara um nome que talvez seja necessário.

Um bom exemplo são as estruturas com auto-referência usando estado, como na definição de objetos:

```
( define os-1
 (object/self-1
  [first (x) (msg self 'second (+ x 1))]
  [second (x) (+ x 1)]
```
Definindo object/self-1 como um macro:

```
( define-syntax object/self-1
  ( syntax-rules ()
      [(object [mtd-name (var) val] ...)
       ( let ( [self ( lambda (msg-name) ; self é uma associação vazia
                             (lambda (v) (error 'object "nothing<sub>u</sub> here"))))( begin
             (set! self in the set of the set of the set of the set of the set of the set of the set of the set of the set of the set of the set of the set of the set of the set of the set of the set of the set of the set of the set of
                       ( lambda (msg)
                          ( case msg
                             [(mtd-name) (lambda (var) val)]
                             ...)))
             self))])) ; pronta para usar
```
O self do os-1 é mascarado pelo self do object/self-1 quando não deveria.

Uma solução é "arrastar" o primeiro self para dentro da definição, pré-associando o self:

```
(define os-2
  (object/self-2 self
                  [first (x) (msg self 'second (+ x 1))]
                  [second (x) (+ x 1)]( define-syntax object/self-2
  ( syntax-rules ()
    [(object self [mtd-name (var) val] ...)
     ( let ( [self ( lambda (msg-name)
                    (lambda (v) (error 'object "nothing<sub>u</sub>)<sub>l</sub>)( begin
         ( set ! self
                ( lambda (msg)
                  ( case msg
                    [(mtd-name) (lambda (var) val)]
                    ...)))
         self))))
```
O chato disso é que o usuário do macro precisa passar o nome na definição.

Uma forma de contornar o problema é usar o with-syntax, que é essencialmente um let para variáveis de sintaxe. Precisamos também poder transformar uma componente da expressão em sintaxe, o que é feito por datum->syntax.

```
( define-syntax (object/self-3 x)
  ( syntax-case x ()
    [(object [mtd-name (var) val] ...)
     ; associa sintaticamente self com o self passado no argumento
     (with-syntax ([self (datum- >syntax x 'self)])
       #'( let ([self ( lambda (msg-name)
                        (lambda (v) (error 'object "nothing<sub>u</sub>here"))))( begin
             (set! self
                    ( lambda (msg-name)
                      ( case msg-name
                        [(mtd-name) (lambda (var) val)]
                        ...)))
             self)))))
( define os-3
 (object/self-3
   [first (x) (msg self 'second (+ x 1))][second (x) (+ x 1) ])
```
## 13.8 Custos

Enquanto macros facilitam bastante a construção de linguagens e têm inúmeras aplicações em outras ferramentas, a inserção direta na linguagem central é em princípio muito mais eficiente.

Acontece que os compiladores conseguem reconhecer expressões e otimizá-las. No caso do let, a presença de um lambda que devolve um lambda que por sua vez deve ser imediatamente aplicado, pode ser facilmente identificado e trocado por uma extensão do ambiente.

# 14 Controle

Controle se refere a controle de fluxo, basicamente desvios e desvios condicionais. Nos casos extremos, existem coisas parecidas como longjmp e *exceptions*. Transferência de controle de uma instrução para seguinte sempre ocorre, o caso interessante é quando a transferência não é local.

Controle, neste sentido, n˜ao aumenta o poder computacional, apenas a expressividade.

### 14.1 Web

O controle em aplicativos distribuídos é particularmente interessante, pois existe uma dependência grande no protocolo. O http merece um estudo à parte.

Considere um servidor *web* que precisa interagir com o usuário. Normalmente um serviço *web* envia conteúdo estático (páginas ou arquivos), não há como receber informação. Isto faz sentido, pois o número de usuários é potencialmente infinito e nem todos completam as tarefas. Como não é possível determinar se a computação acabou, o protocolo não mantém estado.

Um programa que pergunta 2 números e apresenta sua soma é bastante simples se tivermos todo o contexto (e estado) disponível:

```
(define (read-number [prompt : string]) : number
  ( begin
    (display prompt)
    (\text{let } ([v (read)])(if (s-exp-number? v)
           (s-exp- >number v)
           (read-number prompt)))))
(display
 (+ (read-number "First<sub>u</sub>number")
    (read-number "Second_number"))
```
mas o servidor n˜ao tem como ficar esperando. A segunda parte do programa deve ser independente, ainda que ligada à primeira.

É fácil escrever a segunda parte como um  $\lambda$ :

```
( lambda (v1)
  (display
    (+ \text{v1})(read-number "Second<sub>11</sub>number"))))
```
mas o resultado da primeira parte deve ser guardada em algum lugar.

#### 14.1.1 Primeira solução

A comunicação entre cliente e sevidor é feita por *CGI*<sup>7</sup>, os famosos formulários (*forms*) presentes no HTML. Um formul´ario permite a entrada de diversos tipos de dados e seu envio por meio de uma *action*, associada a um botão especial *(submit)*. Ainda assim, o servidor não tem como relacionar a solicitação recebida com a anterior.

Uma forma de resolver é usar uma tabela para armazenar resultados, associando uma entrada para cada iteração. Assim, cada resposta a uma requisição inclui a posição da tabela que contém os dados anteriores. A tabela pode ser um *hash* e as iterações podem ser numeradas automaticamente, com *labels* sucessivos:

```
;; retorna o próximo label disponível
( define new-label
  ( let ([n (box 0)])
    ( lambda ()
      ( begin
        (set-box! n (+ 1 (unbox n)))
        (\text{unbox } n))))( define-type-alias label number)
( define table (make-hash empty))
```
Precisamos de uma versão especial do read-number, que armazena na tabela o que deve ser feito quanto (e se) o resultado chegar. Como ela ir´a parar na primeira parte do programa, chamaremos de read-number/suspend. Uma segunda função, resume, retoma a execução de onde parou.

```
(define (read-number/suspend [prompt : string] rest)
  ( let ([g (new-label)])
    ( begin
      (hash-set! table g rest)
      (display prompt)
      (display "uTouenteruit, uuseutheuactionufieldulabel u")(display g))))
( define (resume [g : label] [n : number])
  ((some-v (hash-ref table g)) n))
```
Temos os dois passos da chamada *web*, read-number/suspend faz a primeira e resume é o tratamento da ação.

#### 14.1.2 Sem estado

Uma solução é não manter a tabela indefinida, mas ter as funções prontas e pré-definidas. A requisição pode escolher apenas uma delas.

Ainda assim, temos o problema do argumento, mas este pode ficar armazenado no cliente (*cookies* e campos ocultos (*hidden*)).

<sup>7</sup>Common Gateway Interface

#### 14.1.3 Interagindo com o estado

A diferença entre *cookies* e campos ocultos é que todas as páginas tem acesso aos *cookies* e os campos ocultos s˜ao locais.

Se usarmos o programa acima e retomarmos uma operação antiga, não há problema. Vejamos uma implementa¸c˜ao com *cookies*.

```
( define cookie '-100)
(read-number/suspend "\nFirst<sub>u</sub>number<sub>u</sub>(cookie)"
                       ( lambda (v1)
                          ( begin
                            (set! cookie v1)
                            (read-number/suspend "\nSecond number (cookie)"
                                                     ( lambda (v2)
                                                        (display
                                                         (+ cookie v2)))))))
```
Agora, tente as seguintes express˜oes e analise a resposta, com e sem estado:

(resume 1 3) (resume 2 10) (resume 2 15) (resume 1 5) (resume 3 10) (resume 2 10)

# 14.2 Continuações (um estilo)

Esta estratégia de passar a informação para que a computação possa ser completada (ou *continuada*) é chamado de estilo de passagem de continuação, ou simplesmente "continuações".

Para tornar mais intuitivo, pense que qualquer computação é um *(lambda)* que recebe como argumento o procedimento que deve ser aplicado ao resultado da computação que é feita em seu corpo. Reveja o  $\lambda$  na página 54. Este argumento é a continuação.

O método é transformar funções de um argumento (não todas, apenas as que envolvem interação remota) em outra função com dois argumentos. O segundo argumento é uma função que executa o resto do processamento: a continuação. Um exemplo interessante é um jogo de xadrez por correio convencional, o jogador manda uma carta com sua jogada e o desenho atual do tabuleiro.

Esta transformação é geral, pode ser aplicada em qualquer programa e não altera a semântica, por isso é chamada de estilo. Por ser uma transformação da linguagem na própria linguagem, pode ser vista como uma espécie de açúcar (ou desaçúcar). Como consequência, o interpretador da linguagem pode também interpretar as continuações.

#### 14.2.1 Implementação com açúcar

Para evitar confusão com Racket, vamos usar nomes diferentes para algumas coisas:

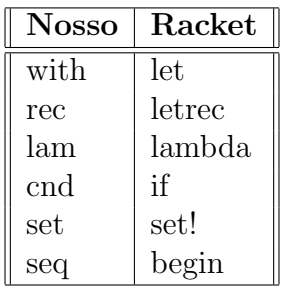

Para transformar em macro, cada expressão de interesse deve ser transformada em uma função com um argumento (a continuação). Os casos que trataremos são estes:

- *•* with
- *•* rec
- *•* lam
- *•* cnd
- *•* display
- *•* read-number
- *•* seq
- *•* set
- *•* quote
- *•* app1
- *•* app2
- *•* atomic

Os casos que envolvem constantes ou valores simples (atomic e quote) são os mais fáceis:

```
[(_ atomic)
  #'( lambda (k)
      (k atomic))]
```
esta é na verdade a forma geral. O valor atomic já é o próprio resultado. k é o que deve ser feito com este valor de forma a prosseguir com a computação.

Os casos with e rec já são macros e a tradução é direta, basta garantir que a expansão também seja transformada para o estilo de continuações:

```
[( (with (v e) b))
#'(cps ((lam (v) b) e))]
[([ (rec (v f) b))
#'(cps (with (v (lam (arg) (error 'dummy "nothing")))
              (seq
               ( set v f)
               b)))]
```
Para aplicação de funções, a coisa complica um pouco, pois elas podem ser criadas na própria linguagem. Assim, para este estudo, temos dois casos: funções com um argumento são criadas, as com 2 argumentos são pré-definidas e não envolvem interação.

Precisamos converter tanto a função quanto seu argumento, de modo encadeado, mas se fizermos a tradução direta de " $(f \, a)$ ", usando os passos:

- 1. calcular f usando continuações, o resultado será passado para o argumento fu da continuação
- 2. montar a continuação para a aplicação
- 3. nesta primeira continuação, calcular a usando continuações, o valor será passado no argumento av.
- 4. nesta segunda continuação, realizar a aplicação (fv av)
- 5. aplicar a continuação no resultado da aplicação: (k (fv av))

```
[(( (f a))
  #'( lambda (k)
        ((cps f) (lambda (fv))((cps a) ( lambda (av)
                    (k (f v av))))))
```
teremos problemas se fv for uma *closure* que potencialmente dispara uma interação remota. Neste caso, como o que será chamado é a continuação de fv definida pelo cliente, o k se perdeu. A resposta correta  $\acute{e}$  passar k para a aplicação:

```
[([ (f a))
  #'(lambda (k)
        ((cps f) (lambda (fv))((cps a) ( lambda (av)
                   (fv av k))))]
```
Este problema não aparece com as funções internas de dois argumentos. Internas que são, não possuem interação remota<sup>8</sup>. A tradução pode ser feita da maneira direta:

```
[(f a b))\#'(lambda (k)
     ((cps a) ( lambda (av)
                ((cps b) ( lambda (bv)
                           (k (f av bv)))))]
```
A definição de funções (declaração de *lambdas*) também tem uma sutileza:

```
[ ([ (1am (a) b))
   (identifier? #'a)
  #'( lambda (k)
       (k ( lambda (a dyn-k)
            ((cps b) dyn-k)))] ; por que dyn-k e não k?
```
 ${}^{8}E$  claro que podemos pensar em funções com mais de um argumento que precisam ser transformadas também, mas estamos nos limitando aos casos simples.

é imortante que a continuação passada para o corpo (cps b) seja a passaa no momento da execução, e não na hora da definição do *lambda*. Afinal de contas, queremos que a computação prossiga do ponto em que a função foi chamada, não do ponto em que foi criada.

Os outros casos estão escritos nas listagens e são relativamente diretos.

#### 14.2.2 Implementação no núcleo

Para implementar no *core*, basta fazer interp trabalhar com continuações, isto é compatível com o fato de ceontinuações ser um estilo de execução. É só construir um interp/k aplicando as transformações da seção anterior no interp. O único cuidado é que precisamos mudar o Value, já que agora closV passa a ter dois argumentos:

```
; Value muda , pois closV tem um lambda como segundo argumento
( define-type Value
  [numV (n : number)]
  [closV (f : (Value (Value -> Value) -> Value))])
```
O novo interpretador fica assim:

```
interp com continuações
( define (interp/k [expr : ExprC] [env : Env] [k : (Value -> Value)]) :
  Value
 ( type-case ExprC expr
   [numC (n) (k (numV n))]
    [idC (n) (k (lookup n env))]
    [appC (f a) (interp/k f env (lambda (fv)
                       (interp/k a env
                           ( lambda (av) ((closV-f fv) av k)))))]
    [plusC (1 r) (interp/k 1 env (lambda (lv)
                     (interp/k r env (lambda (rv) (k (num+ lv rv))))))]
    [multC (l r) (interp/k l env
                     ( lambda (lv) (interp/k r env
                                      (lambda (rv) (k (num * 1v rv))))]
    [ifC (c s n) (interp/k c env
                      ( lambda (cv)
                          (if (zero? (numV-n cv))
                              (interp/k n env (lambda (nv) (k nv)))
                              (interp/k s env (lambda (sv) (k sv))))]
    [lamC (a b) (k (closV (lambda (arg-val dyn-k)
                             (interp/k b
                                     (extend-env (bind a arg-val)
                                                  env) dyn-k))))]
   ) )
```
Para mantermos um interp, podemos definir um padrão, que fornece um *environment* vazio e uma continuação identidade:

```
; Disparador
( define (interp [expr : ExprC]) : Value
 (interp/k expr mt-env (lambda (id) id)))
; Facilitador
( define (interpS [s : s-expression]) (interp (desugar (parse s))))
 ; Testes
( test (interp (plusC (numC 10) (appC (lamC '_ (numC 5)) (numC 10))))
             (numV 15))
(interpS '(+ 10 (call (func x (+ x x)) 16)))
```
#### 14.3 Geradores

A noção de gerador discutida aqui é mais abrangente do que normalmente se encontra nas descrições de linguagens. Normalmente um *gerador* é uma função que retorna uma parte do resultado por vez, por exemplo, gerando uma lista elemento por elemento. Pense em um iterador do Java.

Em uma formulação mais geral, um gerador (*generator*) é uma função que quando é chamada novamente, recomeça da última posição onde parou. Isto naturalmente significa que a função deve poder sair antes do final, um "return" temporário. Em inglês isso é chamado de *yield* que não possui tradução direta em português, significa algo como "repassar", "dar a preferência" ou "abrir mão" ou "passar a vez": a função retorna o controle do processamento para quem chamou. Na próxima chamada, ou reentrada, o controle volta para o ponto onde o *yield* foi feito.

#### 14.3.1 Variações de projetos

Em algumas linguagens um gerador é um objeto: iteradores do Java, já citados, são um exemplo. Em Python, um gerador possui o comando yield no seu corpo. Em Racket e outras linguagens similares, yield não é um comando, mas um procedimento passado como argumento $9$ 

Existem algumas coisas curiosas. Em algumas linguagens o nome do *yielder* é forçosamente *yield*. Em Python está pré-definido. Em Racket, o nome associado *(bound)* ao procedimento tem que ser yield. Outro ponto é se yield deve ser um comando ou um procedimento, a segunda opção é naturalmente mais flexível.

Uma última questão é como o gerador avisa que terminou seu processamento. Pode retornar um valor especial ou gerar um sinal (exceção).

#### 14.3.2 Implementação

Com as diversas opções de projeto, devemos partir de algumas decisões:

- 1. Usaremos a linguagem com macros CPS (alguma dúvida que apareceriam continuações?)
- 2. Um gerador retoma sua execução com uma chamada direta, com os parâmetros necessários.

<sup>&</sup>lt;sup>9</sup>Este tipo de procedimento é chamado de *applicable*, ou aplicável.

- 3. A operação de *yield* é feita por um procedimento, mas que terá um nome explícito, para simplificar os macros.
- 4. O final do processamento será indicado por uma exceção.

Um gerador possui dois comportamentos: na sua chamada e quando retorna o controle. As situações s˜ao estas e o gerador deve (note a dualidade):

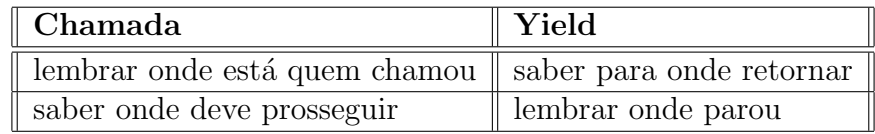

Como o livro bem destaca, as ocorrências das palavras "onde" correspondem a continuações. A entrada, no processador de macros, correspondente o gerador, deve ter esta cara:

```
[( (generator (yield) (v) b))
   ( and (identifier? #'v) (identifier? #'yield))
     \sharp'(lambda (k)
              ( k valor do gerador) )
```
Para preencher o "valor do gerador", é preciso entender o que ele deve fazer. Em primeiro lugar, deve receber dois argumentos, o *yielder* e a continuação.

Vejamos a tabela acima, na chamada é preciso lembrar para onde voltar na hora do *yield*: isto é fácil, o "onde voltar" nada mais é do que a continuação de quem chamou. Para lembrar, basta colocar no estado. Da mesma forma, o gerador deve armazenar a ponto de onde continuar no estado também.

O núcleo do gerador deve armazenar estes estados:

```
( lambda (v dyn-k)
       ( begin
            (set! where-to-go dyn-k)
            (resumer v)))
```
O valor inicial de where-to-go não está definido, pois ele é a continuação de quem chamou.

O resumer ´e o ponto de onde o processamento deve prosseguir, em cada chamada ao gerador. Inicialmente é o próprio corpo do gerador, pois deve começar do começo! Quando não houver continuação para o resumer, ativamos um erro indicando o final do processamento.

Assim, o "valor do gerador" fica:

```
( let ([where-to-go (lambda (v) ( error 'where-to-go "nothing") )])
      (letrec ([resumer (lambda (v)
                           ((cps b) ; faz b e depois gera erro
                               ( lambda (k)
                                   ( error 'generator " ACABOU "))))]
               [yield (lambda (v gen-k)
                         ( begin
                          (set! resumer gen-k) ; resumer é a cont.
                          (where-to-go v)))]) ; chama resto com v
              ( lambda (v dyn-k)
                   ( begin
                      (set! where-to-go dyn-k)
                        (resumer v)))
           ) )
```
Este é o código final, a ordem das definições das expansões é muito importante:

```
( define-syntax (cps e)
  ( syntax-case e ( generator with rec lam cnd seq set quote)
    ; generator
    [(_ ( generator (yield) (v) b)) ; yielder , valor , corpo
     ( and (identifier? #'v) (identifier? #'yield))
     \#'(lambda (k)
          (k (letrec (
                       [where-to-go ( lambda (v) ( error 'where-to-go
                                                             " nothing "))]
                       [resumer ( lambda (v)
                                   ((cps b) ( lambda (v)
                                                ( error 'generator
                                                  "passou<sub>u</sub>dos<sub>u</sub>limits")))]
                       [yield (lambda (v gen-k)
                                 ( begin
                                   (set! resumer gen-k)
                                   (where-to-go v)))])
               ( lambda (v dyn-k)
                 ( begin
                   ( set ! where-to-go dyn-k)
                   (resumer v)))
               )))]
                               .
                               .
                               .
```
Um exemplo do uso de *generator* é este:

```
(run (cps (with (ns ( generator (yield) (from)
                           (rec (f (lam (n) (seq
                                              (yield n)
                                              (f (+ n 1)))))
                             (f from))))(seq (ns 0) (ns 42)))))
```
### 14.4 Continuações e a pilha de execução

O formato com CPS ilustra de fato como é a execução com pilha. Vejamos o que significa a pilha de execução:

- marca o que falta ser feito na computação
- a pilha é um encadeamento de *frames*, cada continuação encabeça um encadeamento das continuações anteriores...

Uma aplicação de função escrita no estilo de continuações é assim (veja o código do macro, seção 14.2.1):

```
( lambda (k)
       ((cps f) (lambda (fv))((cps a) ( lambda (av)
                                        (fv av k))))]
```
cuja interpretação é esta:

- 1. k representa o estado da pilha antes da função ser chamada. k é a continuação
- 2. lambda (fv) é o início da avaliação de f e corresponde à criação de um *frame*, que referencia o restante da pilha (k). Lembre-se do %ebp.
- 3. de modo similar, a avaliação de a cria uma nova entrada na pilha, com referências para k e fv. Neste caso pode ser otimizado, pois basta ter o endereço de fv calculado e colocado em alguma posição temporária, talvez na própria pilha.

Um gerador usa uma pilha própria, pois tem que administrar a sua continuação além da continuação do programa principal. As manipulações de where-to-go e resumer indicam a troca das pilhas de execução.

### 14.5 Recursão de cauda

Nem sempre é realmente necessário criar uma nova entrada completa na pilha, como no exemplo de aplicação de função acima. Muitas vezes precisamos armazenar apenas um resultado temporário.

Quando a continuação de uma chamada é a mesma da que quem chamou, a pilha não precisa ser alterada, proporcionando a chance de uma otimização importante. Em linguagens capazes de reconhecer e fazer esta otimização, é possível criar comportamento iterativo apenas com recursão.

### 14.6 Recursão como uma característica da linguagem

Continuações são um estilo de execução, intimamente ligado a pilhas. Mas será possível usar continuações na própria linguagem e ganhar alguma coisa com isso?

Um dos pontos críticos é o uso da continuação na aplicação da função. Definimos (corretamente) que deve ser usada a continuação dinâmica,

```
[ ([ (1am (a) b))
   (identifier? #'a)
   #'( lambda (k)
       (k ( lambda ( a dyn-k)
             ((cps b) dyn-k))))] ; dyn-k -> cont. da chamada
```
isto é, a continuação da *chamada* e não da *definição*. Se quisermos explorar a situação contrária, isto é, retornarmos a chamada ao ponto de definição, basta mudar o macro ou criar um novo.

```
[([ (let/cc kont b))
  (identifier? #'kont)
 #'(lambda (k)
       ( let ( [kont ( lambda ( v dyn-k)
                              (k \ v))])
             ((cps b) k))]
```
Neste exemplo, kont simplesmente aplica a sua continuação no seu argumento. kont pode ser usada na expressão descrita em b, cujo resultado será passado para a continuação no momento da definição. Note que  $\frac{dyn-k}{e}$  é descartado em favor de  $k^{10}$ .

Faça as seguintes expansões "na mão" e compare com o resultado no *DrRacket*:

```
(run (cps ( let /cc esc 3)))
(run (cps ( let /cc esc (esc 3))))
(run (cps (+ 1 ( let /cc esc (esc 3)))))
(run (cps (let/cc esc (+ 2 (esc 3))))
```
O último caso é o mais interessante, pois a continuação dinâmica é

 $(lambda (v k) (k (+ 2 v)))$ 

ao passo que a continuação da definição é apenas identity.

Porque alguém faria uma coisa dessas? Pense, por exemplo, no tratamento de *exceções* em Java ou  $C_{++}$ . Uma chamada a throw faz com que a computação atual seja cancelada e o controle passe para algum bloco *try-catch* mais acima na pilha.

 $10$ Se estas coisas ainda estiverem confusas, lembre que a aplicação de (cps x) a uma continuação k, faz com que k receba o resultado de x. Toda continuação é um *lambda*.

#### 14.6.1 Continuações em Racket

Racket permite chamar um procedimento com a continuação atual (ou corrente), usando call/cc (*call with current continuation*). O argumento de call/cc  $\acute{e}$  um procedimento que recebe um argumento, que  $\acute{e}$  passado para a continuação, iniciando (ou continuando) com a chamada em cascata na pilha. Definir let/cc fica muito mais fácil:

```
( define-syntax let /cc
  ( syntax-rules ()
    [(let/cc k b)](call/cc (lambda (k b)))))
```
Com *let/cc* definido em termos de *call/cc*, fica mais simples definir um gerador, n˜ao h´a mais a necessidade de aplicar cps para passar a continuação, isto passa a ser feito automaticamente.

```
(define-syntax (generator e)
   ( syntax-case e ()
    [( generator (yield) (v) b)
      #'( let ([where-to-go (lambda (v) ( error 'where-to-go "nothing" ) )
         ])
            (letrec ([resumer ( lambda (v)
                                 ( begin b
                                     (error 'generator "fell<sub>u</sub>through")))]
                      [yield ( lambda (v)
                                ( let /cc gen-k
                                  ( begin
                                     (set! resumer gen-k)
                                     (where-to-go v))))])
           ( lambda (v)
              ( let /cc dyn-k
                ( begin
                    ( set ! where-to-go dyn-k)
                    (resumer v))))))])
```
Um exemplo de uso simples é, novamente, um contador:

```
( define g1 ( generator (yield) (v)
                (letrec ([ loop ( lambda (n)
                                    ( begin
                                      (yield n)
                                      (\text{loop } (+ n 1)))](loop v)))
```
e o que acontece neste outro exemplo?

```
( define g2 ( generator (yield) (v)
                (letrec ([ loop ( lambda (n)
                                    ( loop (+ (yield n) n)))])
                (loop v)))
```
#### 14.6.2 *Threads*

Uma *thread* é simplesmente uma linha de execução. A novidade é que podemos ter várias *threads* ativas e queremos passar o controle de uma para outra, com alguma forma de intercalação.

A troca do controle é feita por um escalonador, que podemos definir como um procedimento que recebe uma lista de funções (as *threads*), cada uma delas recebendo continuações.

Para a implementação de referência, usaremos *threads* cooperativas, isto é, cada uma passa o controle espontaneamente (n˜ao preemptivo), e o escalonador ser´a do tipo *round-robin*: uma por vez e em ordem cíclica.

Um exemplo de uso seria este, suponha que "d" seja o "display" e "y" o "*yield*":

```
(scheduler-loop-0
( list
  (thread-0 (y) (d "t1-1<sup>"</sup>) (y) (d "t1-2") (y) (d "t1-3<sup>"</sup>))
  (thread-0 (y) (d "t2-1<sup>"</sup>) (y) (d "t2-2") (y) (d "t2-3<sup>"</sup>))
  (thread-0 (y) (d "t3-1<sup>"</sup>) (y) (d "t3-2") (y) (d "t3-3<sup>"</sup>))))
```
**Primeira tentativa** O escalonador deve chamar cada *thread* com uma continuação que é um retorno para si. Deve iterar sobre as *threads* enquanto existirem *threads* sobrando. Note a construção da lista circular com rest e append.

```
( define (scheduler-loop-0 threads)
 ( cond
    [(empty? threads) 'done]
    [(cons? threads)
     ( begin
       (let/cc after-thread ((first threads) after-thread))
       (scheduler-loop-0 ( append ( rest threads)
                                   (list (first threads))))))))
```
A definição de *thread* tem alguns pontos em comum com os geradores, pois precisamos do *yielder* e do *resumer.* O *yielder* retorna para o escalonador (em sched-k) e a retomada deve ocorrer na continuação *dentro* da própria *thread* (thread-k).

O *yielder* precisa salvar a continuação da *thread* em algum ligar, que chamaremos de thread-resumer e retornar para a continua¸c˜ao mais recente do escalonador. Isto significa que cada chamada ao *yielder* precisa capturar a continuação do escalonador. Pode-se brincar com o estado, mas a forma mais direta ´e construir um *yielder* a cada retorno para a *thread*.

Da mesma forma dos geradores, a continuação original da *thread* é seu próprio corpo. O argumento da *thread* é a continuação do escalonador, sched-k, já que foi chamada por ele em modo de continuações.

Não existe valor de retorno para as *threads*, assim não importa o que devolvemos para o escalonador.

A implementação é essa:

```
( define-syntax thread-0
  ( syntax-rules ()
    [(thread (yielder) b ...)
     (letrec ([thread-resumer (lambda (_)
                                    (\text{begin } b \dots)]
               [yielder ( lambda () ( error 'yielder " vazio ... "))])
       ( lambda (sched-k)
          ( begin
            ( set ! yielder
                   ( lambda ()
                     ( let /cc thread-k
                       ( begin
                         (set! thread-resumer thread-k)
                         (sched-k 'qualquer-coisa)))))
            (thread-resumer 'tres))))]))
```
Veja que o corpo da *thread* é uma sequência de expressões — (begin e ...) — para permitir que sejam intercaladas chamadas do *yielder* com o prosseguimento da computação.

O *yielder* simplesmente salva a continuação dinâmica da *thread*, thread-k, em thread-resumer e chama a continuação do escalonador, sched-k, com um argumento qualquer.

No entanto, o código tem um problema sério! Onde está o controle de parada? Olhando o escalonador, percebe-se que cada *thread* ´e recolocada no final da fila sempre que retornar o controle.

Segunda solução É preciso notificar o escalonador sobre o estado da *thread*. É preciso diferenciar entre suspensa e terminada:

```
( define-type ThreadStatus
   [Tsuspended]
   [Tdone])
```
agora basta verificar ThreadStatus e, se a *thread* terminar, basta retirá-la da lista:

```
( define (scheduler-loop-1 threads)
 ( cond
    [(empty? threads) 'done]
    [(cons? threads)
      ( type-case ThreadStatus
                 ( let/cc after-thread ((first threads) after-thread))
            [Tsuspended () (scheduler-loop-1 (append (rest threads)
                                           (list (first threads))))]
            [Tdone () (scheduler-loop-1 (rest threads))])]))
```
Naturalmente, as *threads* devem retornar seu estado para o escalonador, já não podemos usar qualquer coisa. Para sinalizar o término, colocamos um *yielder* especial no final da *thread* (finisher).

```
( define-syntax thread-1
  ( syntax-rules ()
    [(thread (yielder) b ...)
     (letrec ([thread-resumer (lambda (_)
                                     ( begin b ...
                                             (finisher)))]
                [finisher (lambda () (error 'finisher "nada_{\sqcup}por_{\sqcup}aqui"))]
                [yielder (lambda () (error 'yielder "vazio<sub>u</sub>..."))])
        ( lambda (sched-k)
          ( begin
            ( set ! finisher
                   ( lambda ()
                     ( let /cc thread-k
                        (sched-k (Tdone)))))
            ( set ! yielder
                   ( lambda ()
                     ( let /cc thread-k
                        ( begin
                          (set! thread-resumer thread-k)
                          (sched-k (Tsuspended))))))
            (thread-resumer 'tres))))]))
```
# 15 Tipos

Na ciência em geral, a noção de *invariantes* é fundamental. Exemplos de invariantes são as leis de conservação da física ou da química, teoremas e propriedades.

Em computação, expressões invariantes servem para demonstrar e verificar o funcionamento de programas. Todo laço, por exemplo, implica na existência de um invariante: a expressão condicional é sempre válida no início do bloco iterado.

Tipagem garante uma outra forma de invariante: a garantia de que um s´ımbolo vai estar sempre associado a um tipo de dado.

# 15.1 Verificação de tipos estática

Em uma verificação estática, é possível capturar o erro em tempo de compilação, ou seja, não é necessário executar o programa para detectar o erro. Neste sentido, o tratamento de tipos pode ser feito, em princípio, por uma análise puramente sintática.

Um tipo é uma representação de um conjunto de valores, um símbolo de um certo tipo só pode receber (ser associado) a valores deste conjunto.

O símbolos podem ser anotados e verificados se podem ser usados em determinadas condições.

# 15.2 Uma visão clássica dos tipos

Começamos com uma versão tradicional de uma linguagem tipada.

#### 15.2.1 Um verificador simples de tipos

A nossa linguagem de partida será a linguagem de *closures*, com funções de primeira classe, mas sem mutações, estado ou condicionais neste primeiro momento. As anotações de tipo serão feitas na entrada e saída de procedimentos. Os operadores "nativos" possuem tratamento de tipos implícito, ou podem ser substituídos por *lambdas*.

Precisamos definir um tipo para tipos, no nosso caso temos números ou funções:

```
( define-type Type
  [numT]
  [funT (arg : Type) (ret : Type)])
```
A linguagem básica tem anotações para a entrada e saída de funções:

```
( define-type TyExprC
  [numC (n : number)]
  [idC (s : symbol)]
 [plusC (l : TyExprC) (r : TyExprC)]
  [multC (1 : TyExprC) (r : TyExprC)]
  [lamC (arg : symbol) (argT : Type) (retT : Type) (body : TyExprC)]
  [appC (fun : TyExprC) (arg : TyExprC)]
 \lambda
```
Precisamos verificar os diversos casos onde a tipagem é importante:

- Expressões que exigem um número (operadores aritméticos)
- O argumento de uma aplicação deve ser funT
- O tipo do argumento da função aplicada deve ser o mesmo do declarado na definição da função.

Com isso, poderíamos construir um verificador para responder se um programa está correto ou não, no que diz respeito a tipagem. Seria portanto uma fun¸c˜ao booleana, que precisar´a de um *environment* próprio, que associa identificadores a tipos. No entanto, um oráculo não é suficiente, pois em alguns casos precisamos deduzir o tipo de uma expressão, por exemplo para saber se a aplicação de uma função produz o tipo correto.

Assim, o nosso *type-checker* ter a seguinte forma:

```
( define (tc [expr : TyExprC] [tenv : TyEnv]) : Type
 ( type-case TyExprC expr ...
```
e precisamos analisar cada um dos possíveis casos ara TyExprC:

- *•* numC
- *•* idC
- *•* plusC
- *•* multC
- *•* appC

*•* lamC

O mais simples é numC, cujo tipo obviamente é numT.

idC tem o tipo descrito no tenv. Se idC n˜ao estiver presente, teremos um erro.

A adição e multiplicação devem verificar os seus argumentos antes de garantir que o resultado é numT:

```
[plusC (l r) ( let ([lt (tc l tenv)]
                         [rt (tc r tenv)])
                    (if (and ( equal? lt ( numT))
                                ( equal? rt ( numT) ) )
                         (numT)
                         (error 'tc "+<sub>U</sub>not<sub>U</sub>both<sub>U</sub>numbers")))]
```
isso vale para qualquer função com dois argumentos numéricos. A avaliação de tipos não executa a expressão.

A aplicação precisa verificar recebe uma função e se o tipo do argumento é o esperado, neste caso o tipo é o tipo de retorno da função.

```
[appC (f a) (let ([ft (tc f tenv)]
                     [at (tc a tenv)])
                ( cond
                   [(not (funT? ft))(error 'tc "not<sub>u</sub>function")[(not (equal? (funT-arg ft) at))(error 'tc "app<sub>u</sub>arg<sub>u</sub>mismatch")[else (funT-ret ft)]))]
```
A definição de função precisa garantir que o tipo do valor calculado pelo corpo é o mesmo declarado como retorno, mas antes é preciso colocar a associação do tipo do argumento em tenv.

```
[lamC (a argT retT b)
      (if ( equal? (tc b ( extend-ty-env (Tbind a argT) tenv)) retT)
          (funT argT retT)
          (error 'tc "lam_Utype_Umismatch"))
```
E curioso notar a diferença entre a extensão do *environment* na avaliação e na verificação de tipos. No primeiro caso, o *environment* é estendido na aplicação, mas neste é na definição.